## **Javascript Because ECMAScript sounds horrible**

## **Javascript Javascript is a general purpose programming language** • It usually runs within a browser • Node.js runs Javascript in a server / application context • Developed in the mid nineties as a simple way to provide interactivity to web pages. • Originally developed by Brendan Eich working at Netscape • Submitted to ECMA standards body in 1996 • ECMAScript 5.1 released in 2011

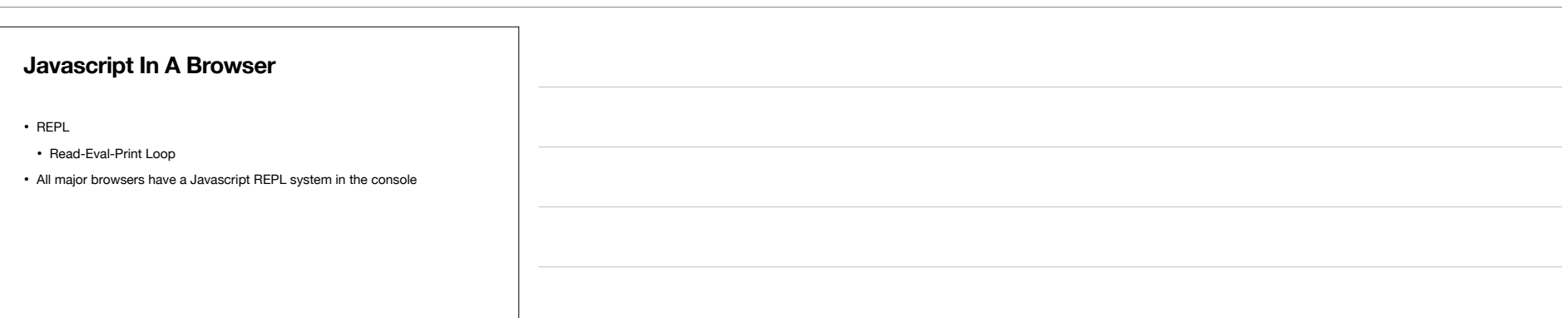

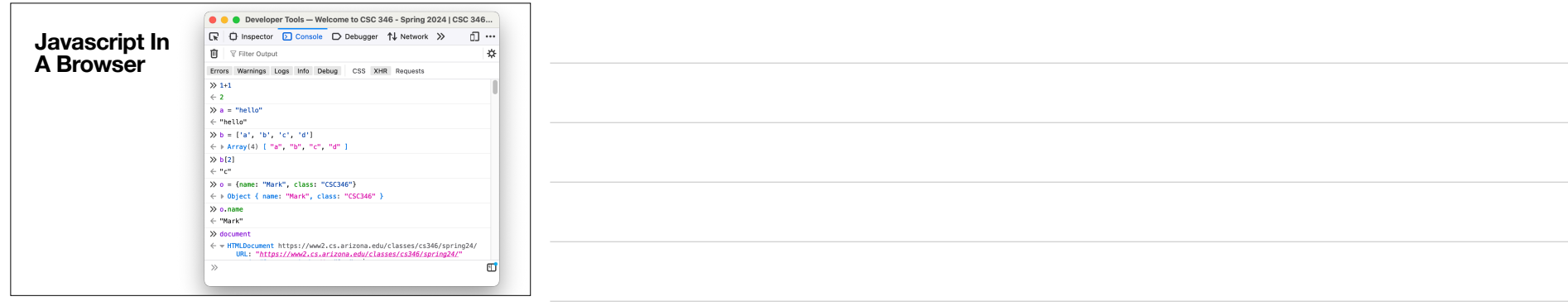

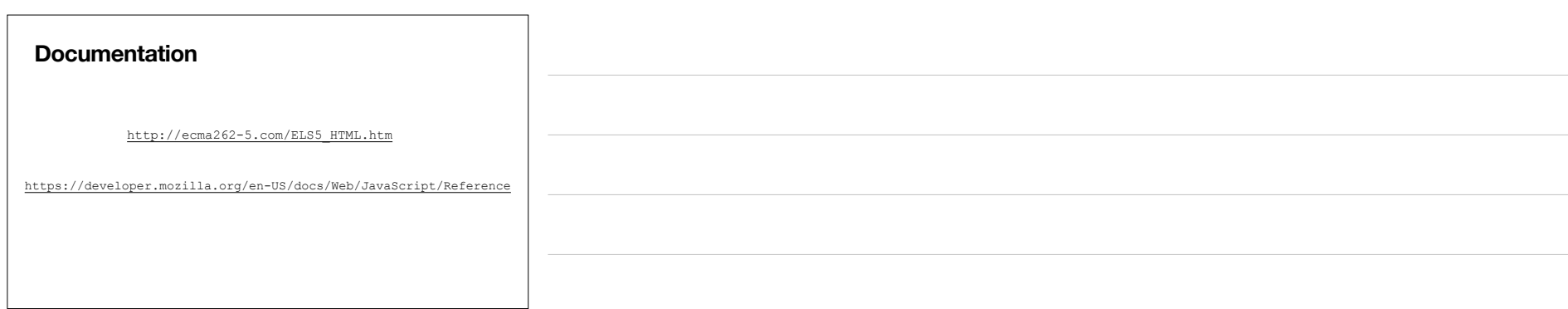

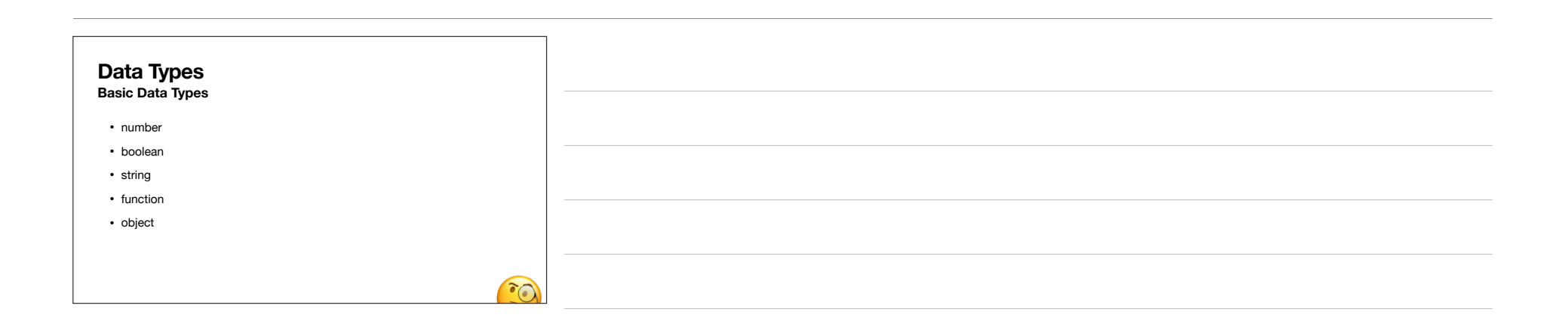

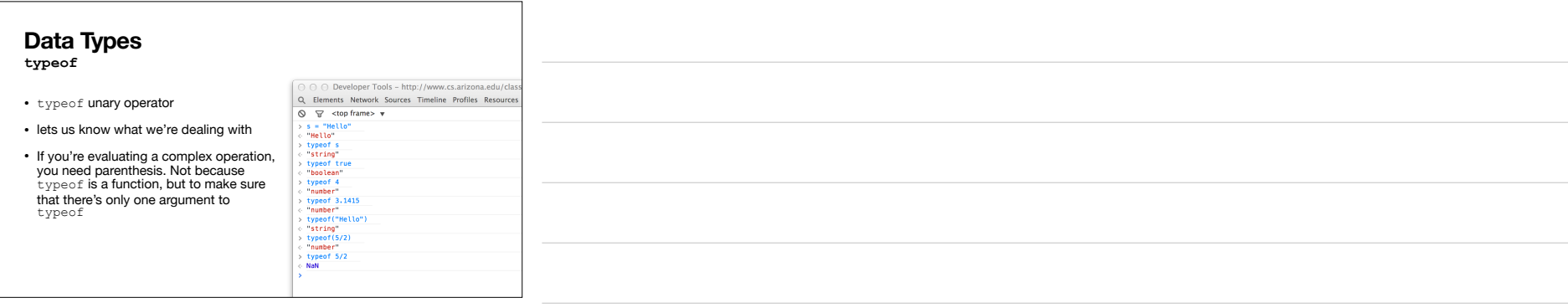

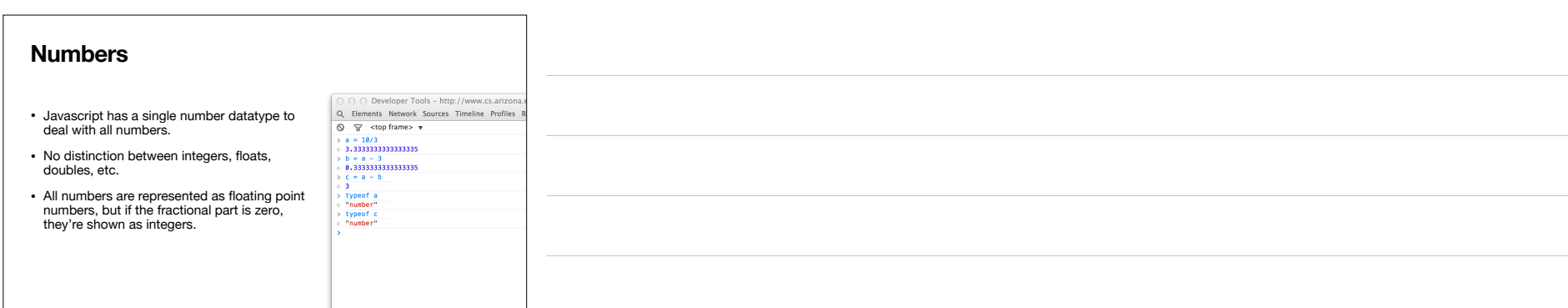

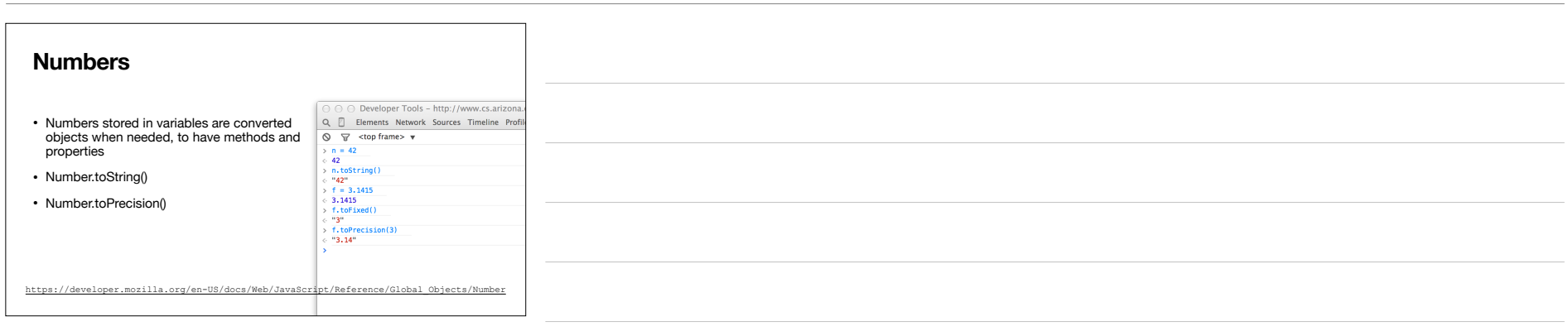

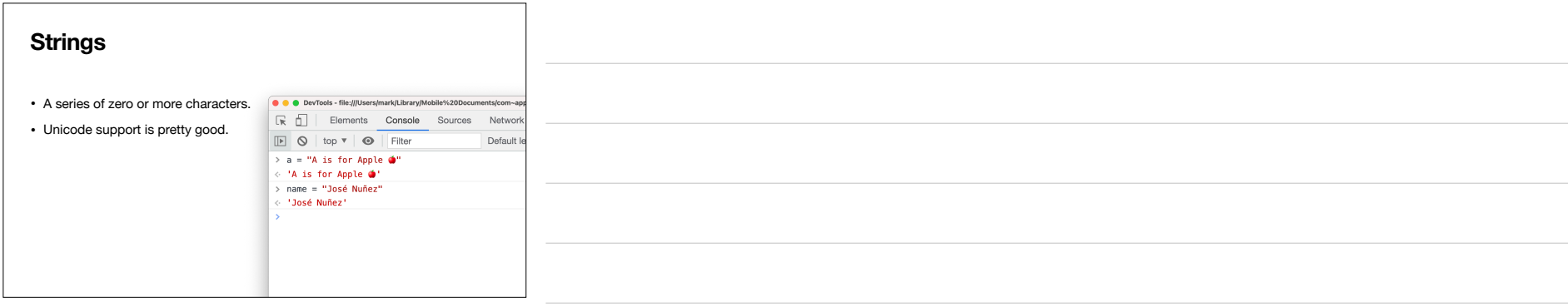

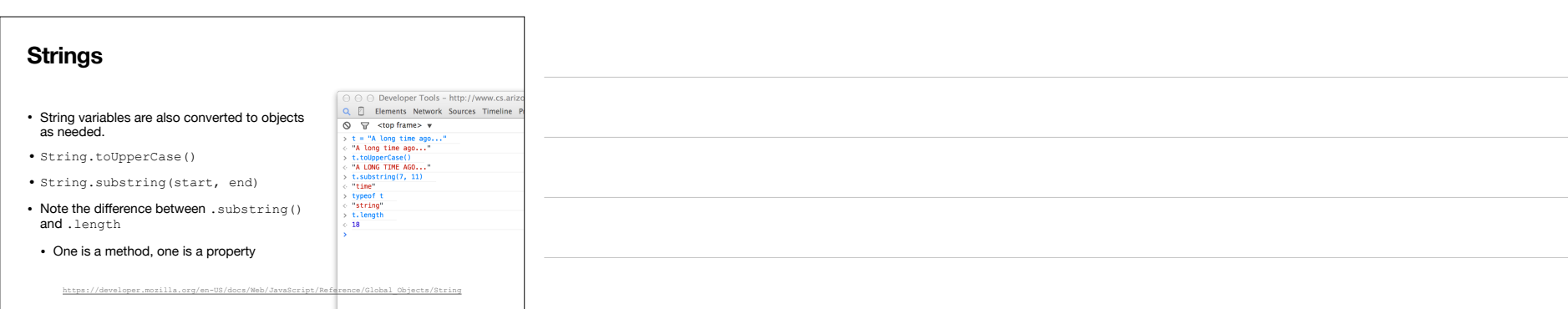

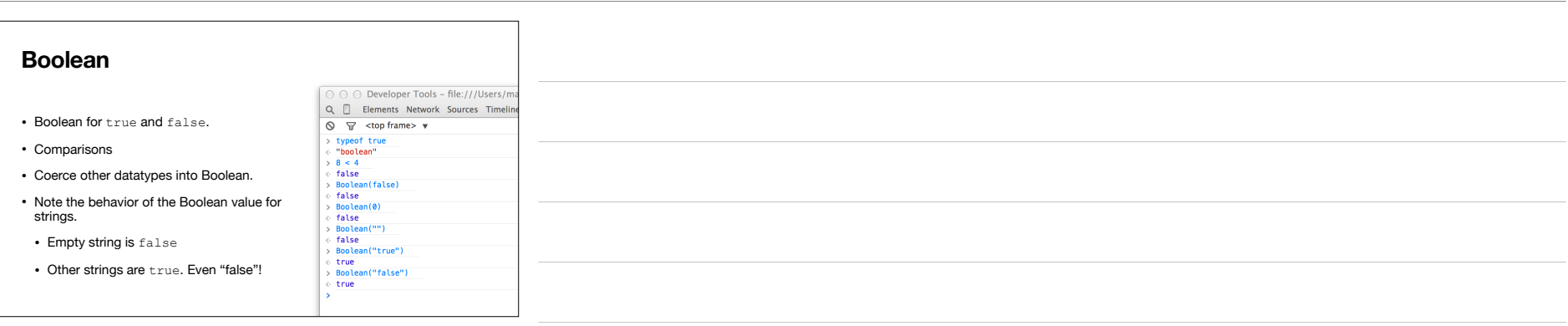

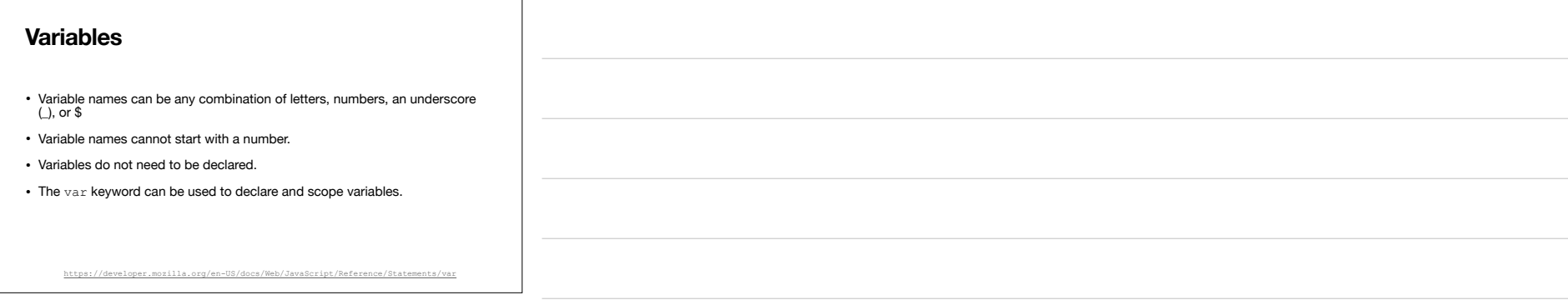

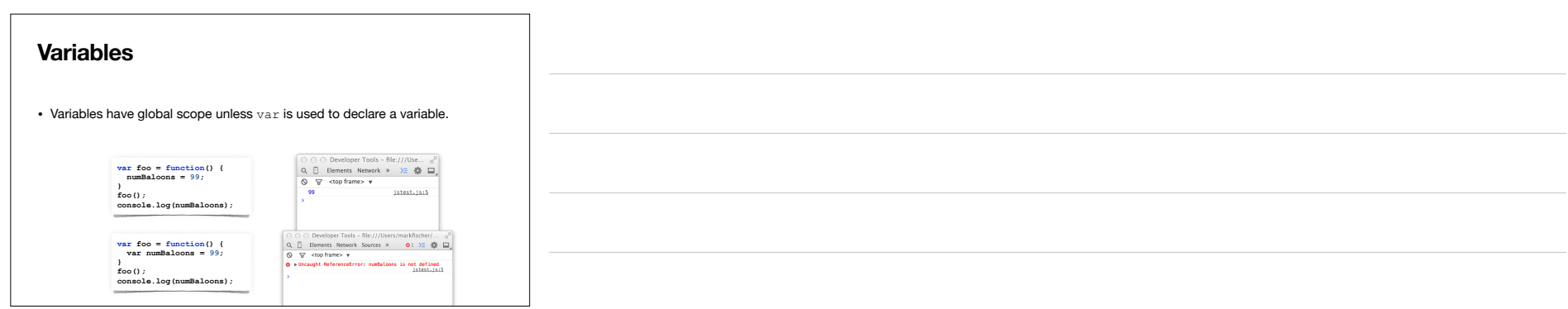

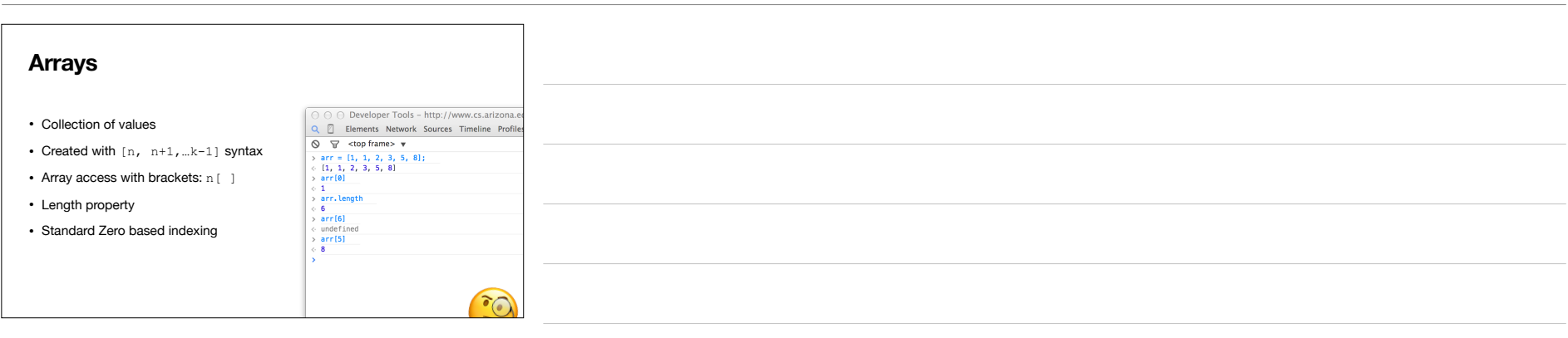

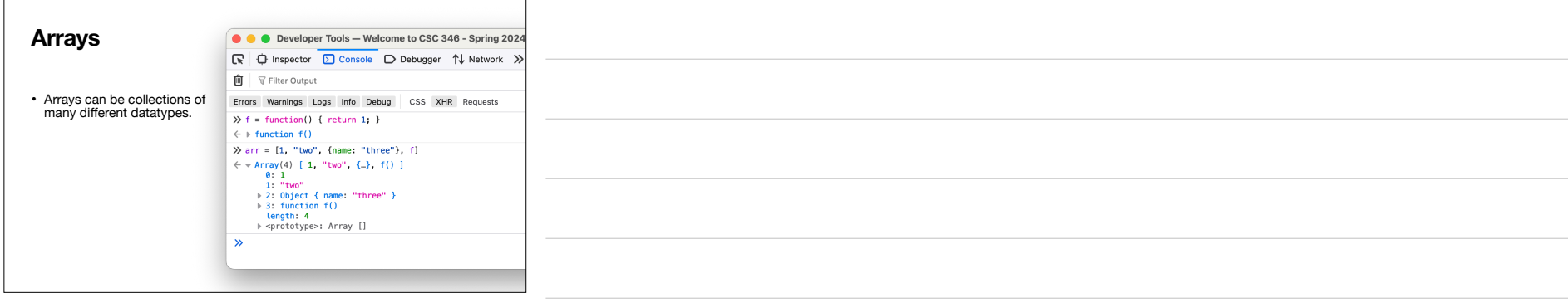

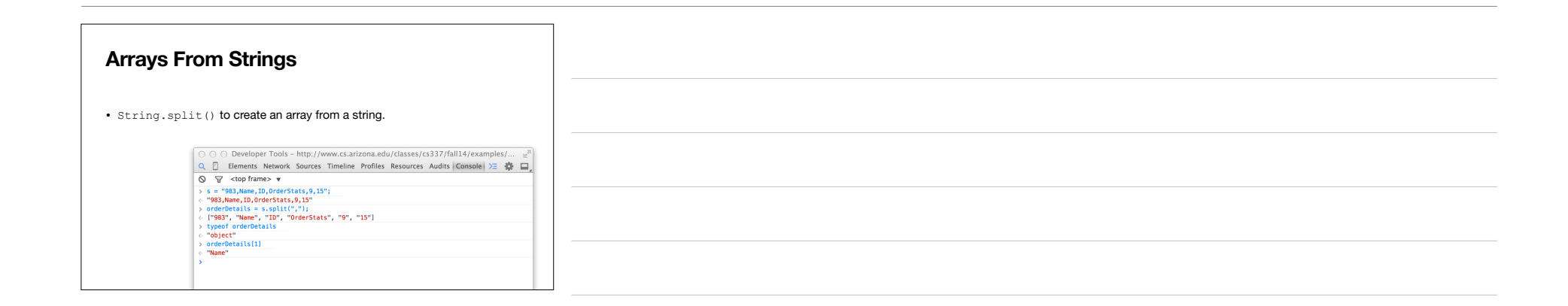

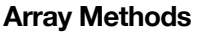

[https://developer.mozilla.org/en-US/docs/Web/JavaScript/Reference/Global\\_Objects/Array](https://developer.mozilla.org/en-US/docs/Web/JavaScript/Reference/Global_Objects/Array)

- Lots of useful array methods.
- .contains(<some value>) // returns true or false
- $\bullet\,$ . join (<glue string>) // joins all elements together with glue and returns a string.
- .toString() // Quick string representation of the array
- .pop() .push() .shift() .unshift() // Standard array methods
- . sort () // Sorts elements according to criteria
- .splice() // Adds or removes elements from an array

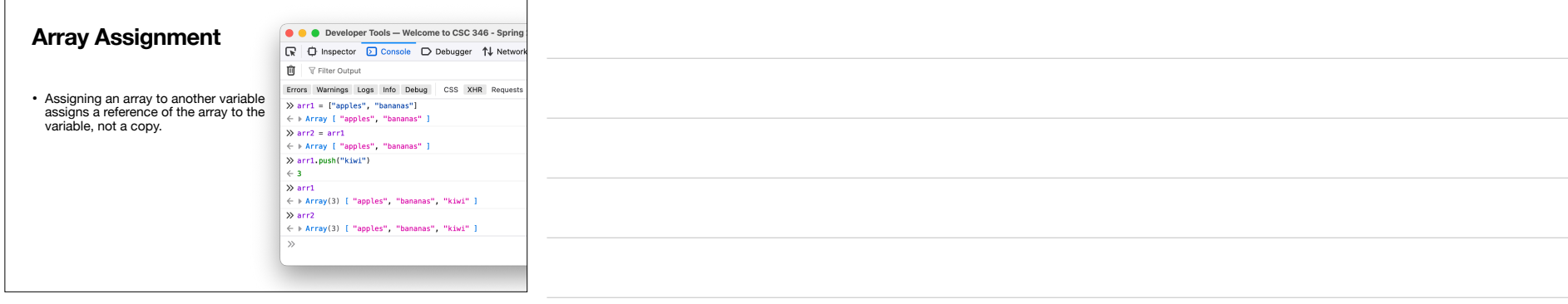

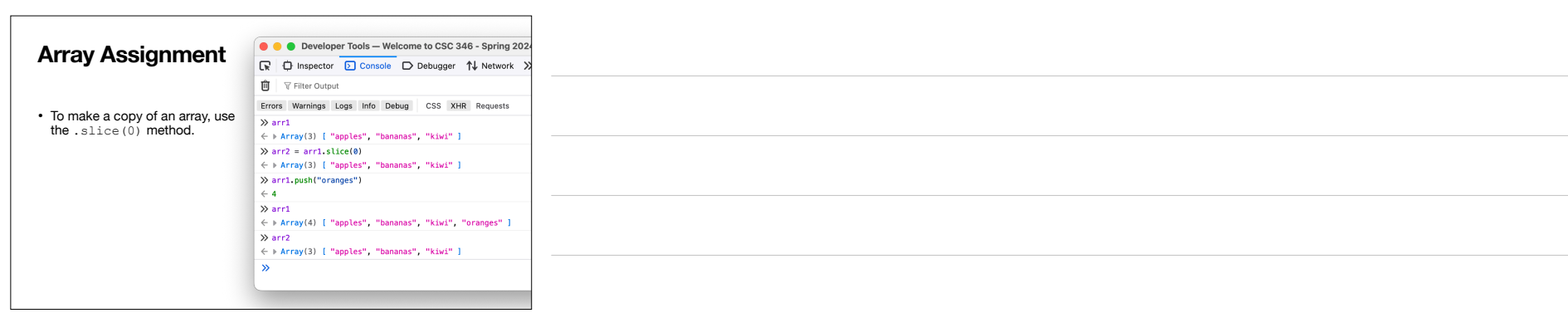

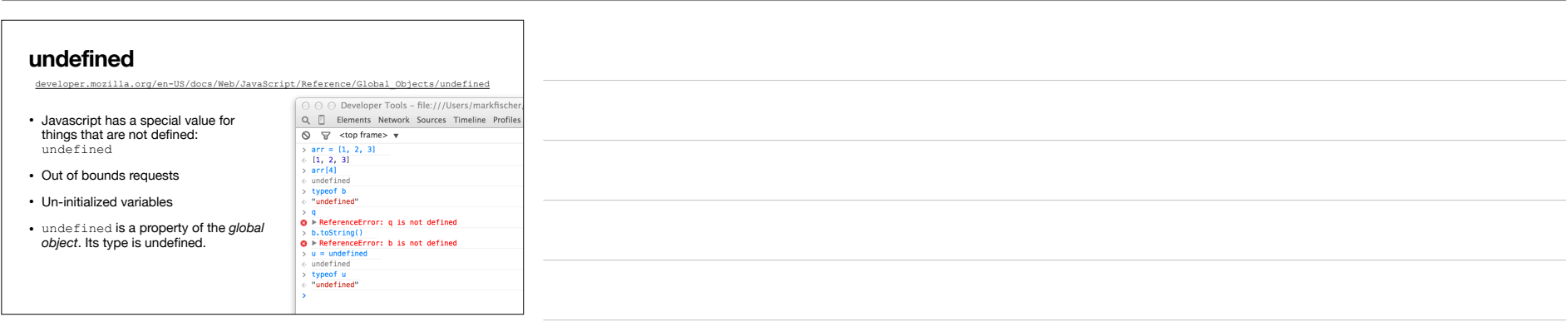

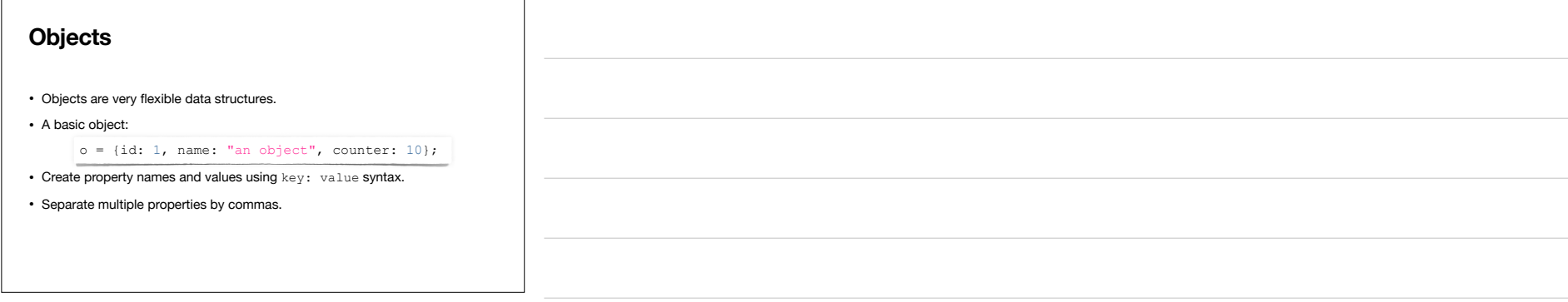

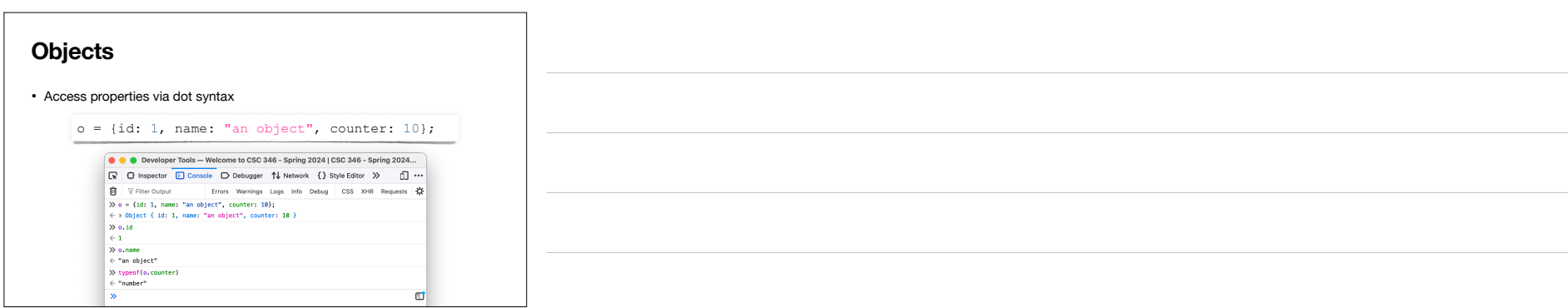

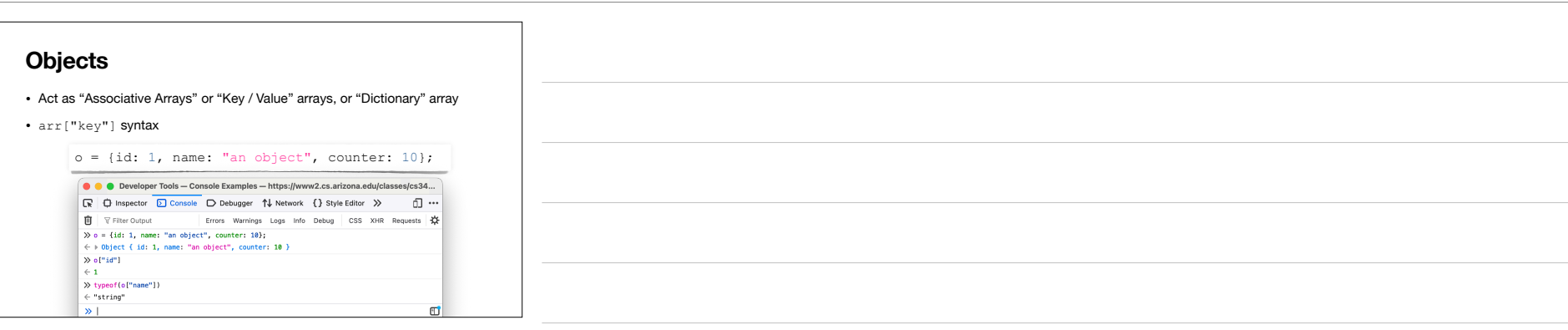

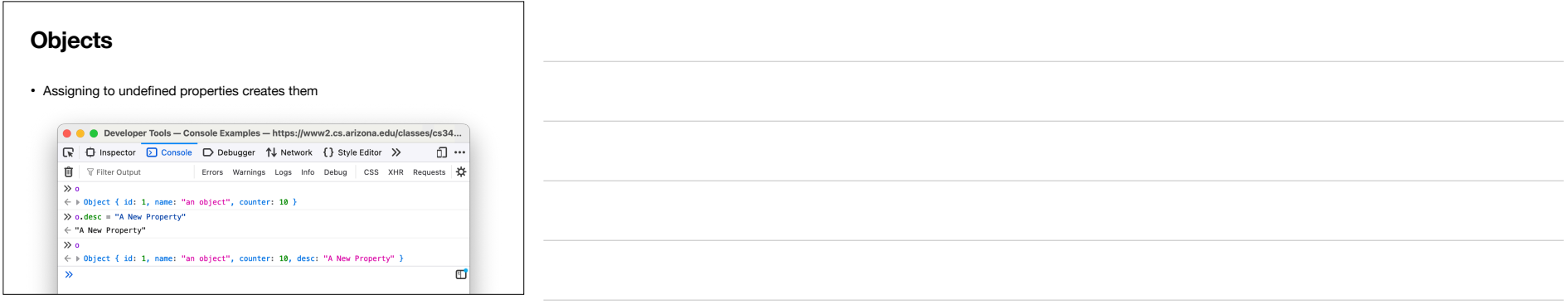

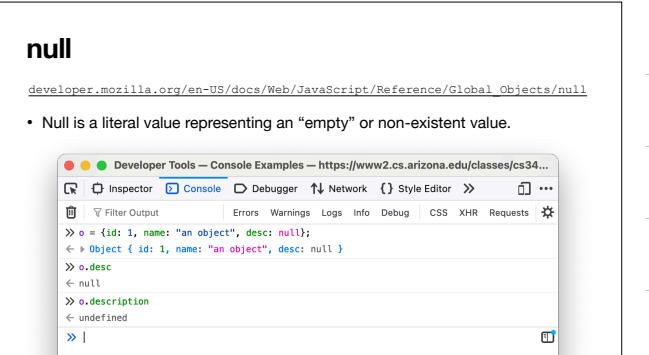

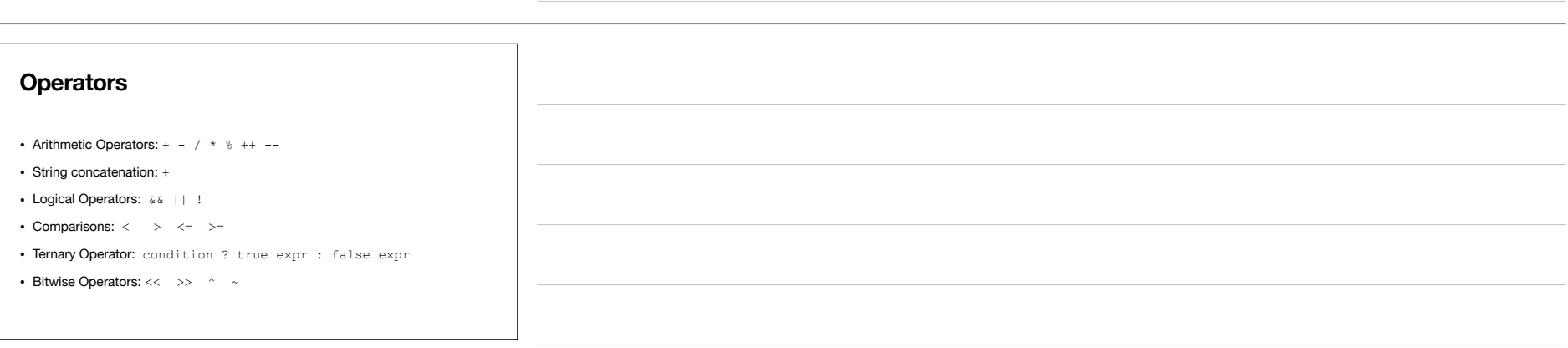

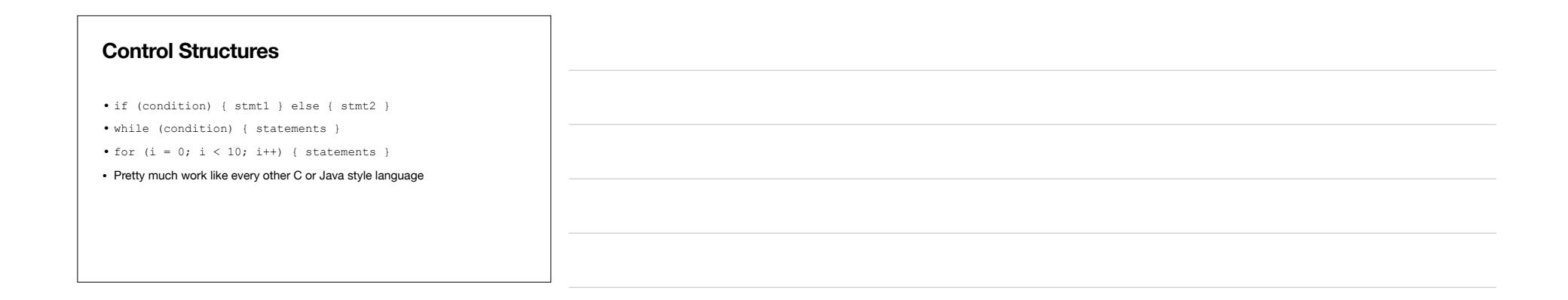

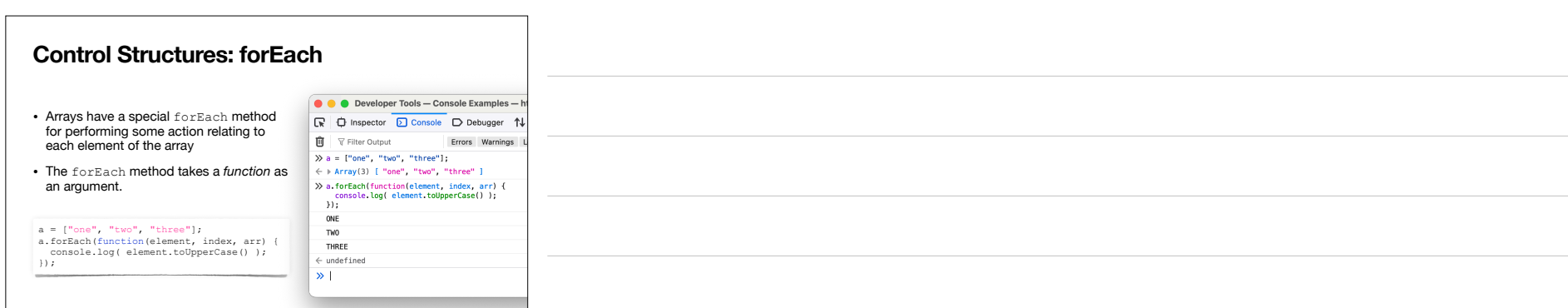

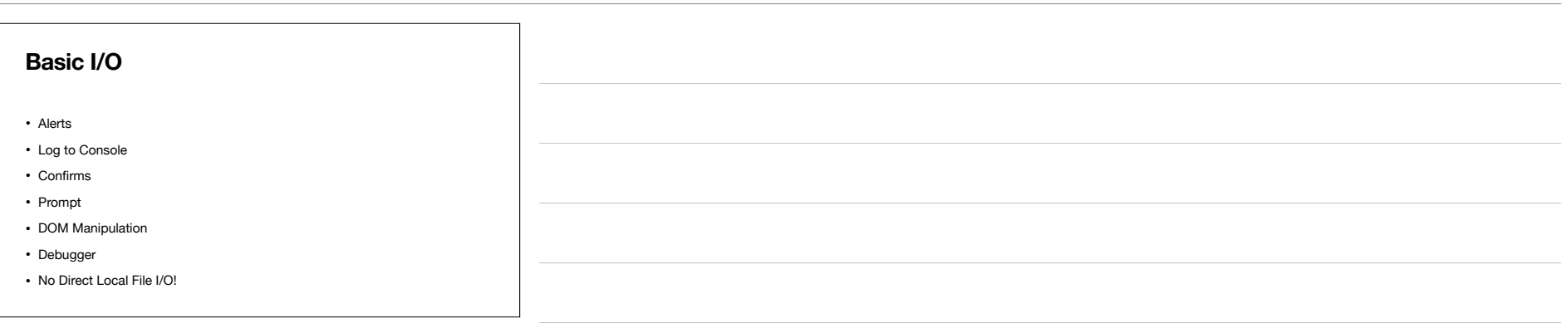

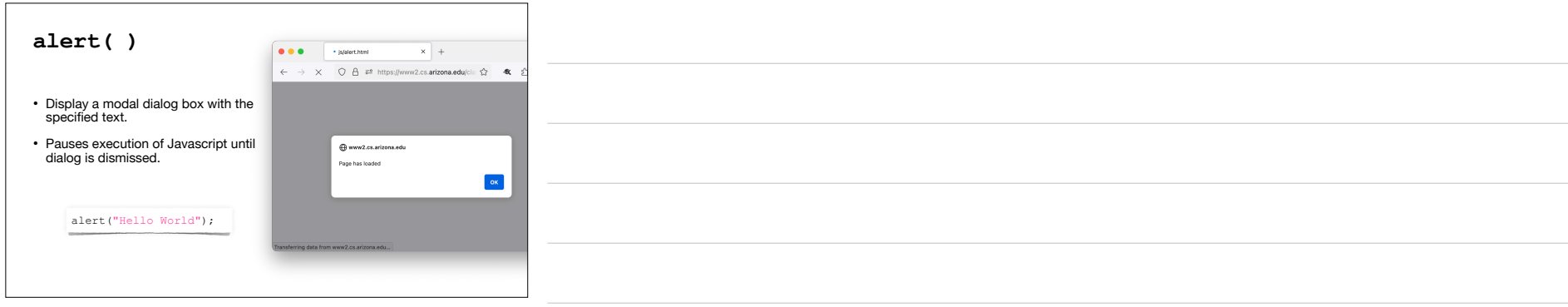

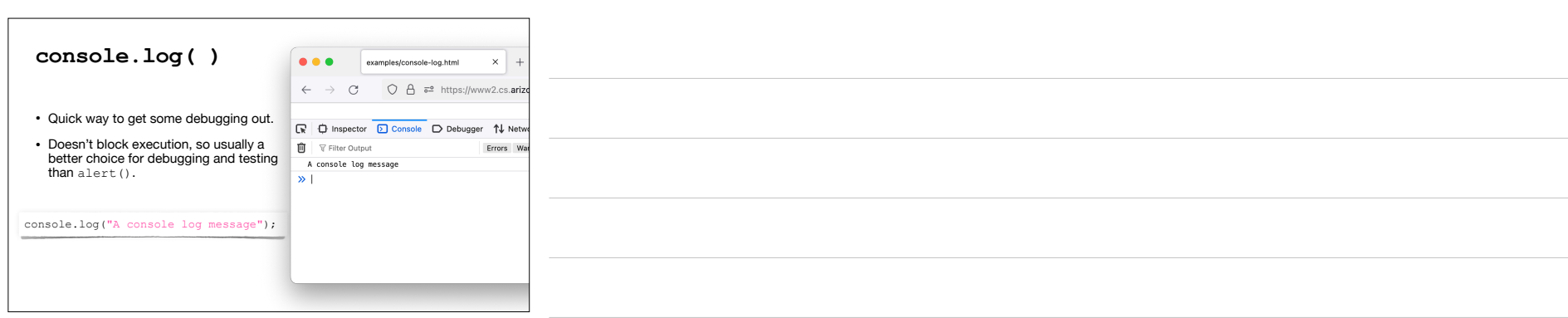

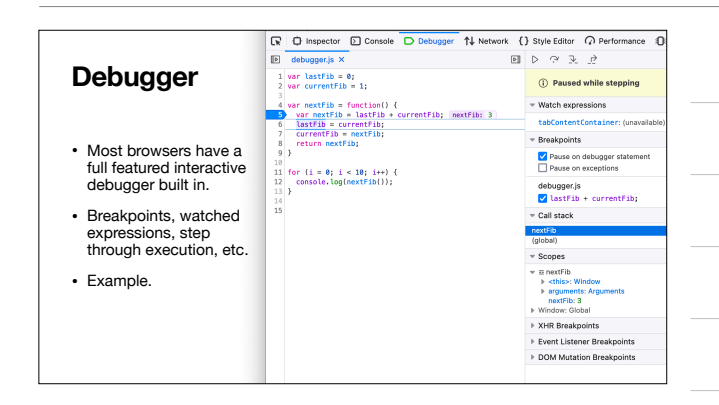

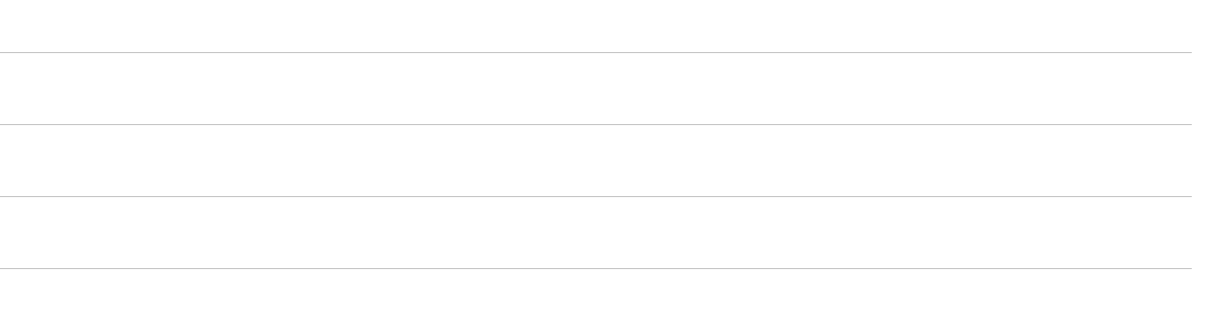

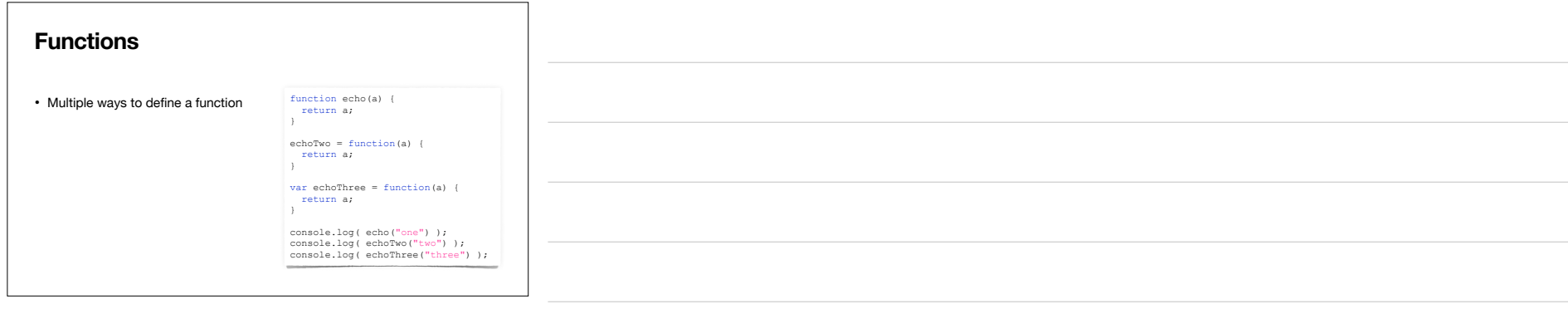

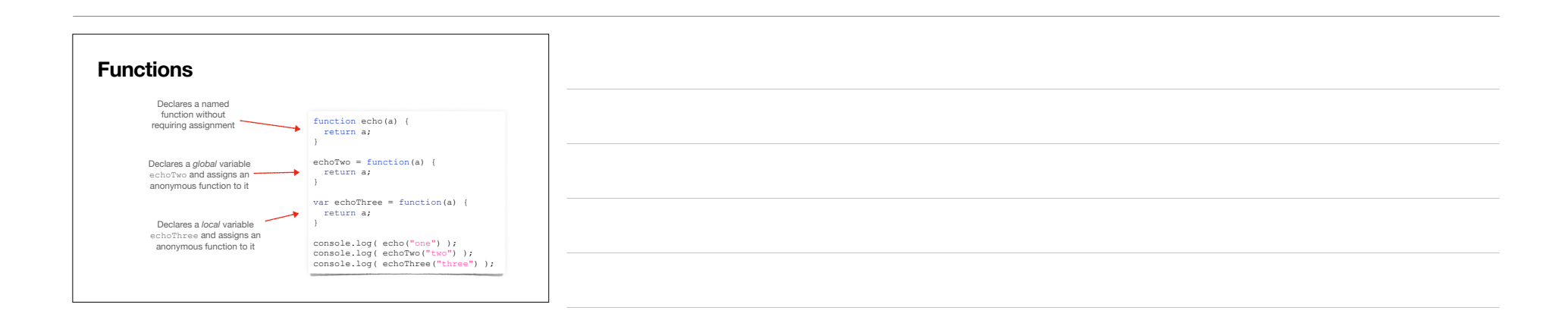

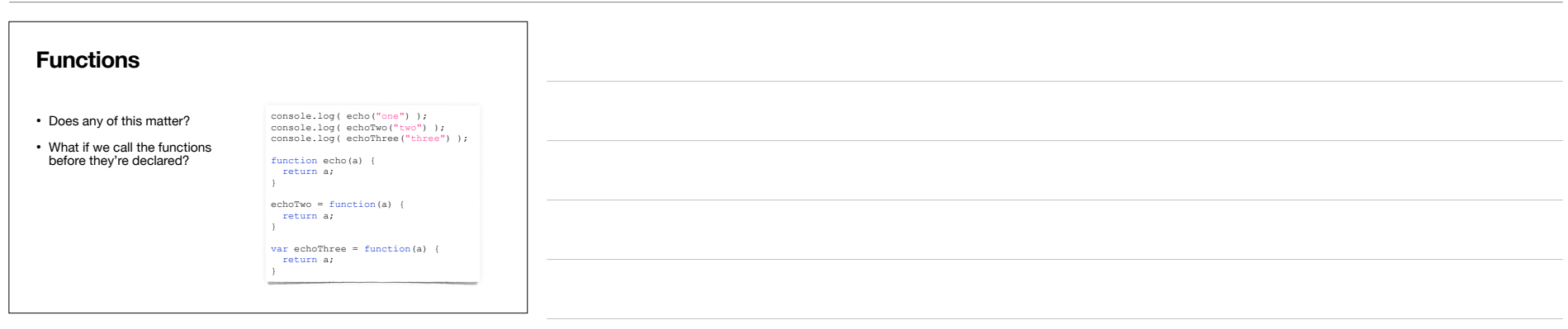

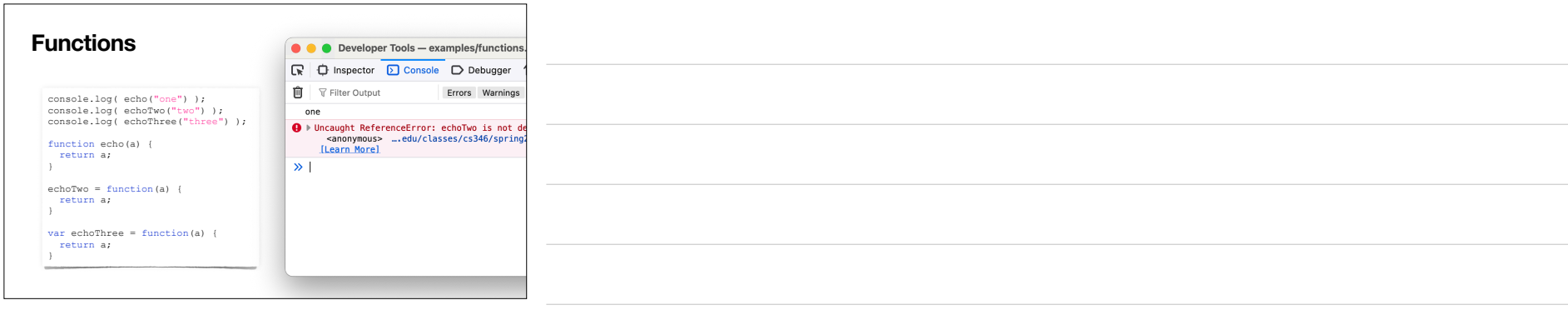

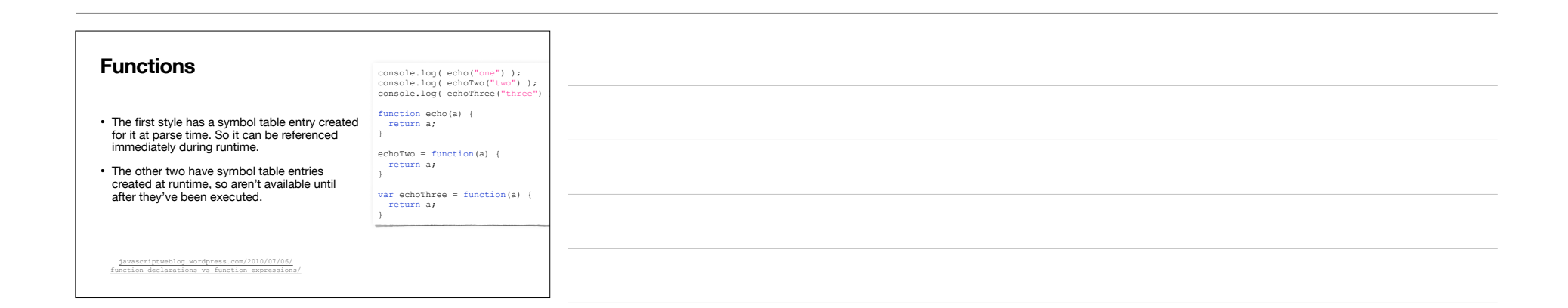

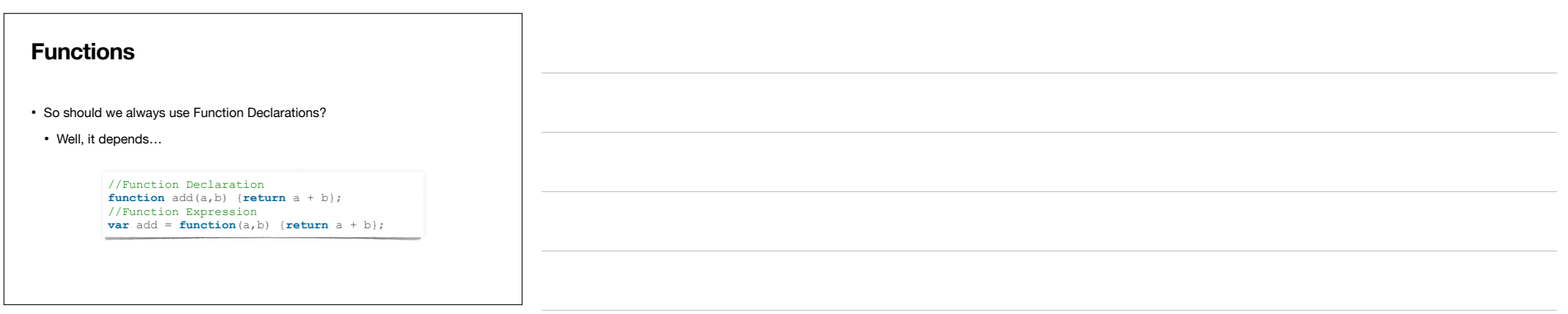

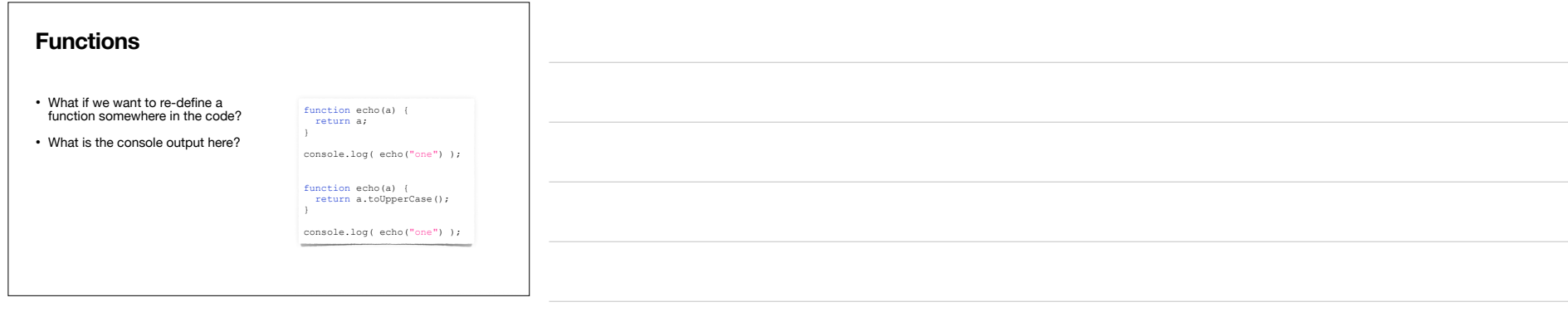

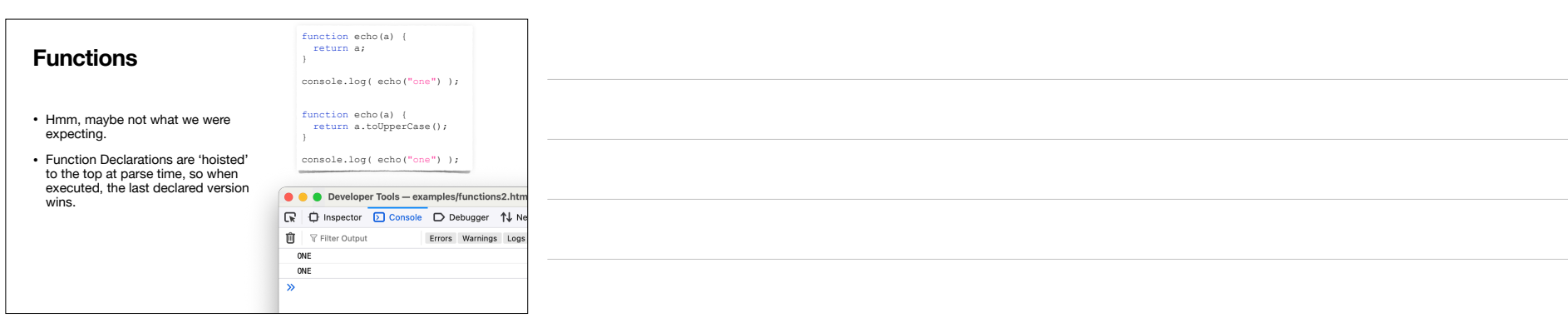

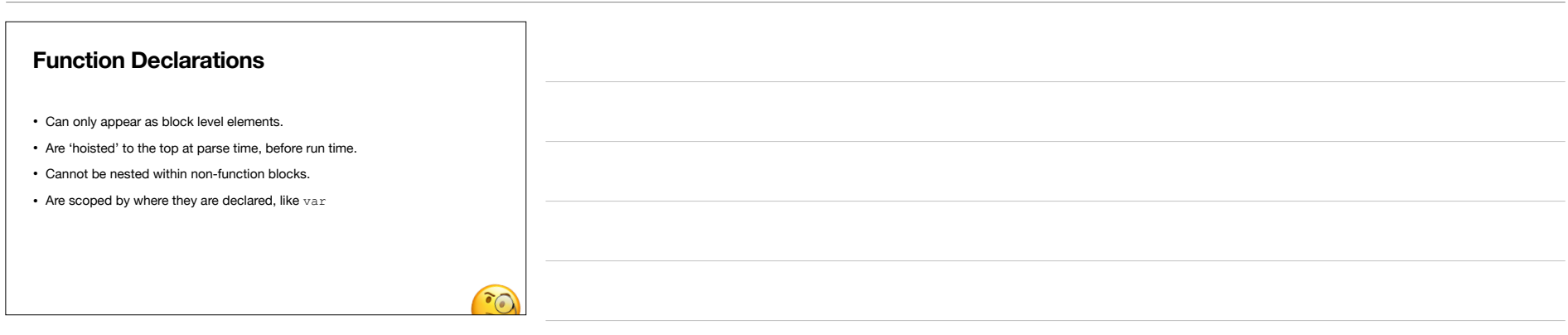

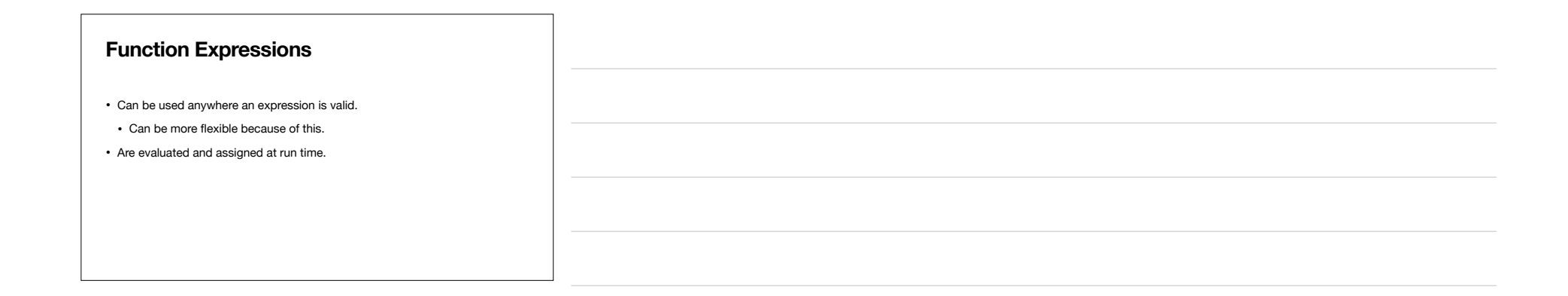

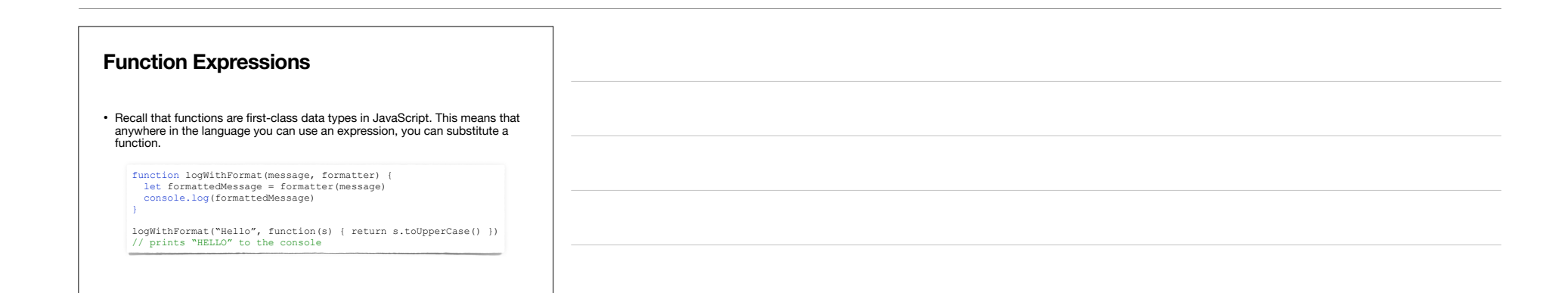

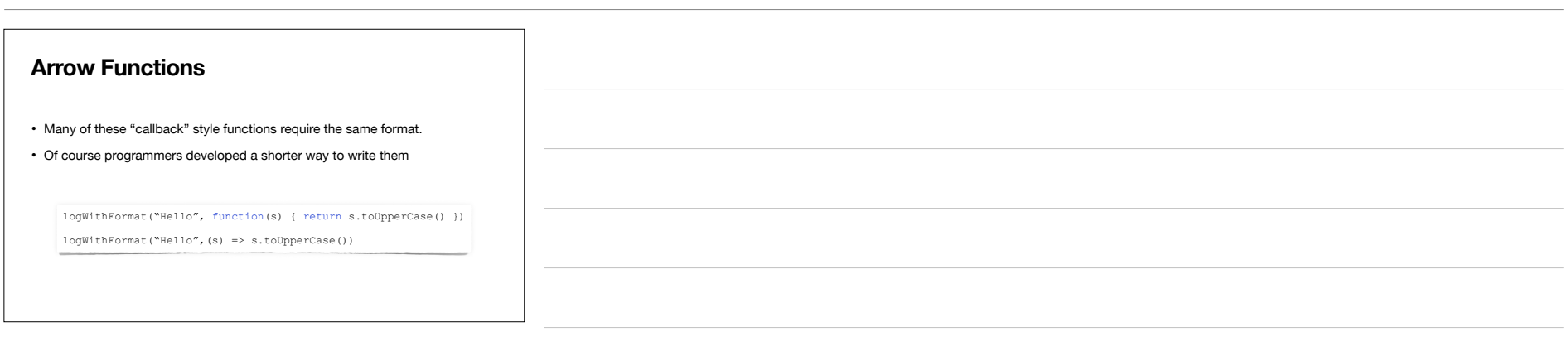

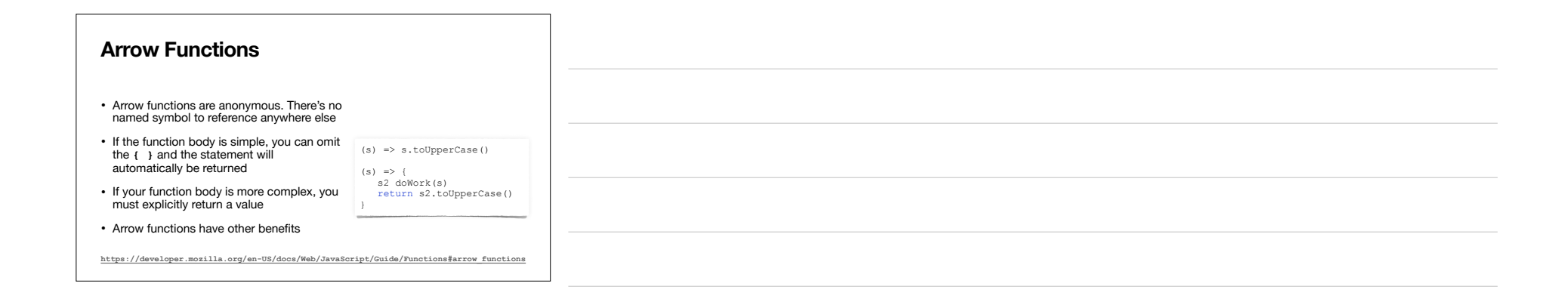

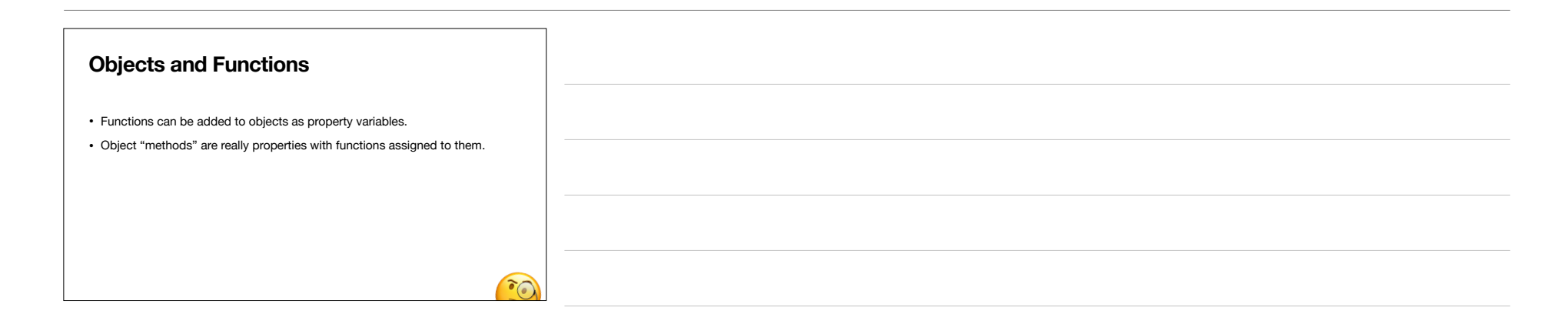

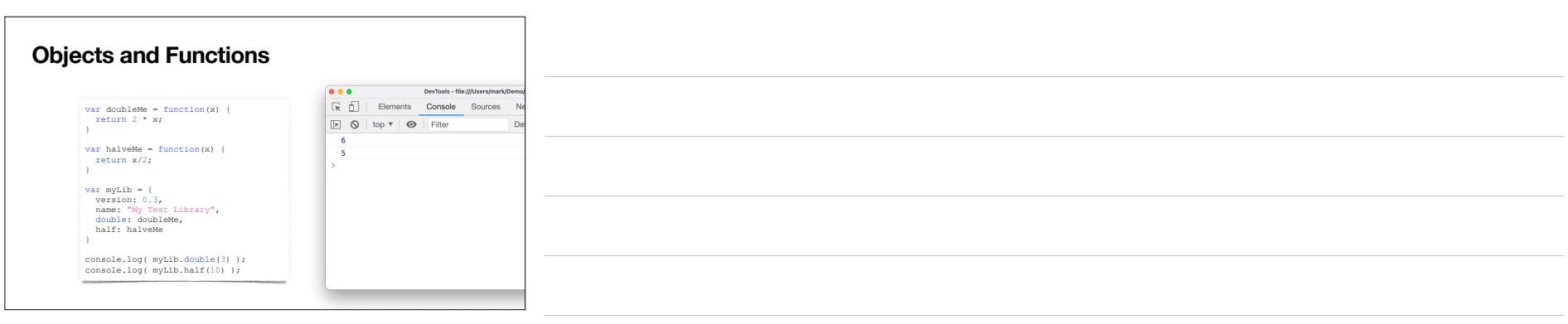

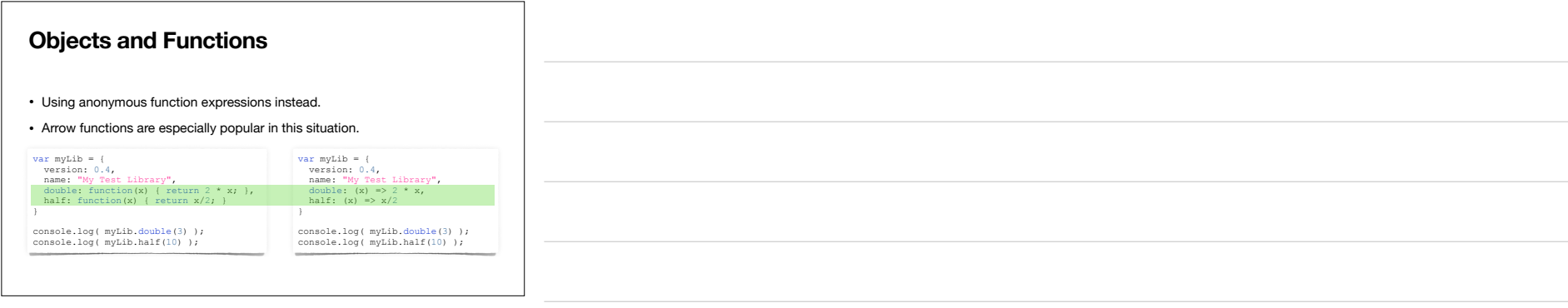

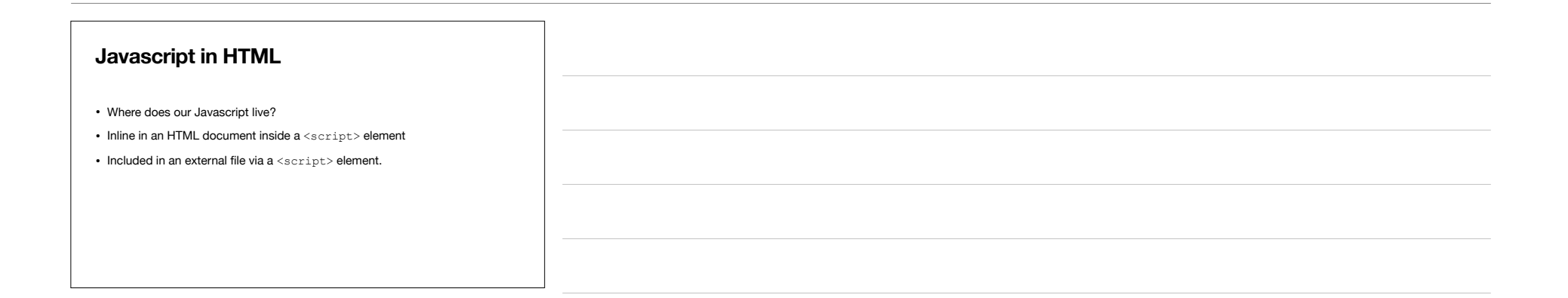

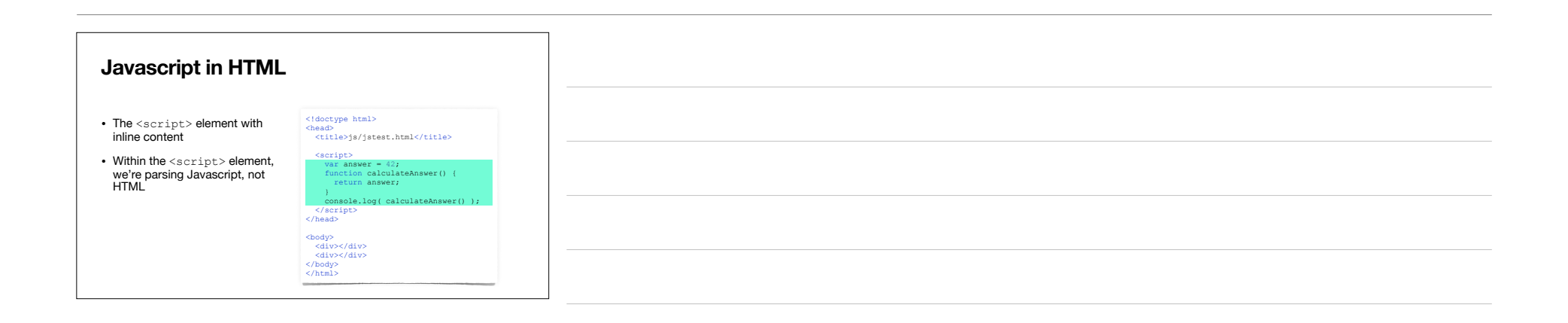

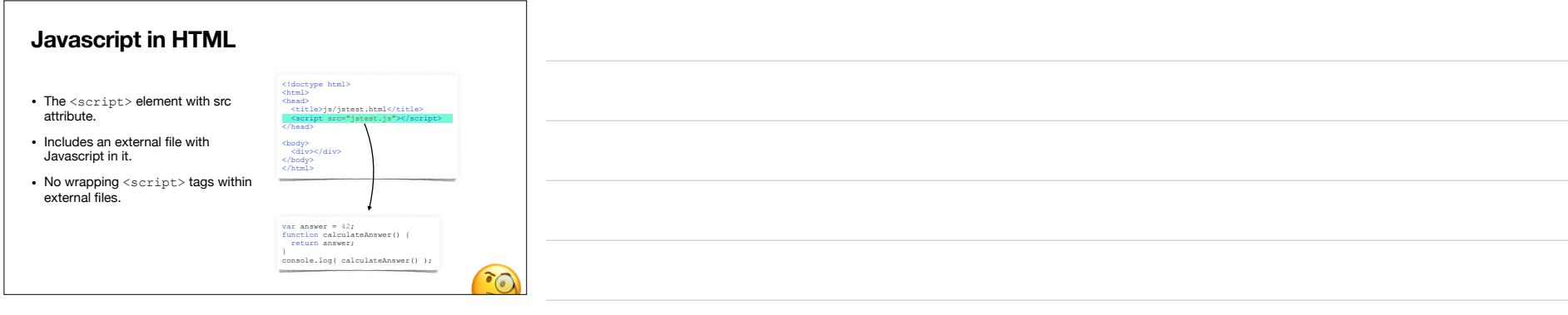

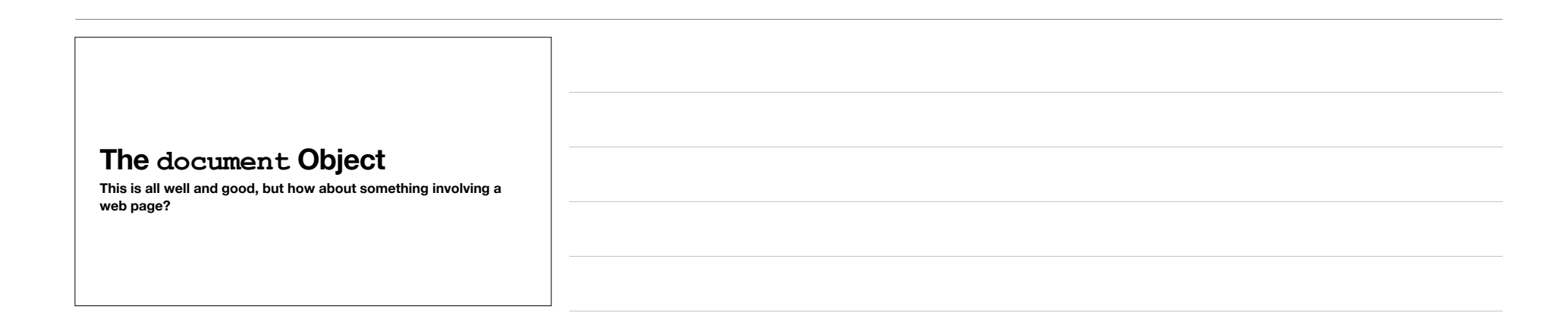

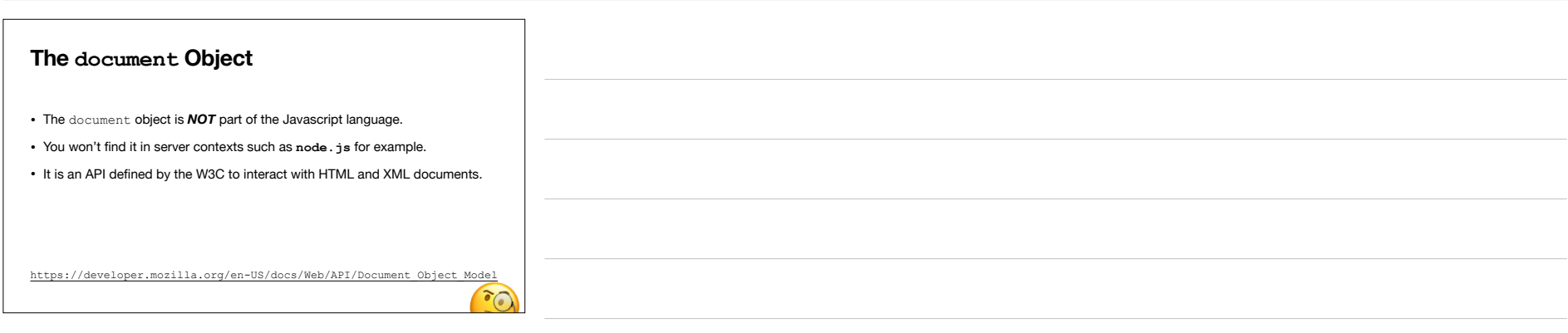

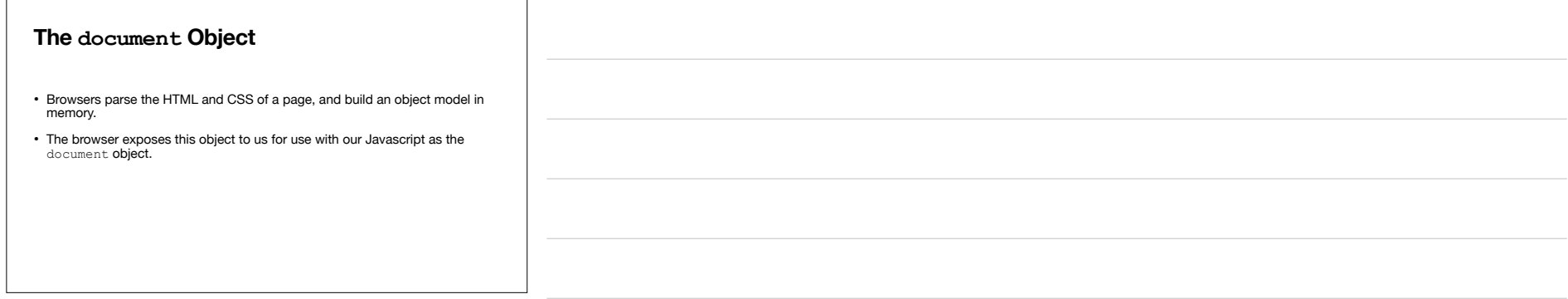

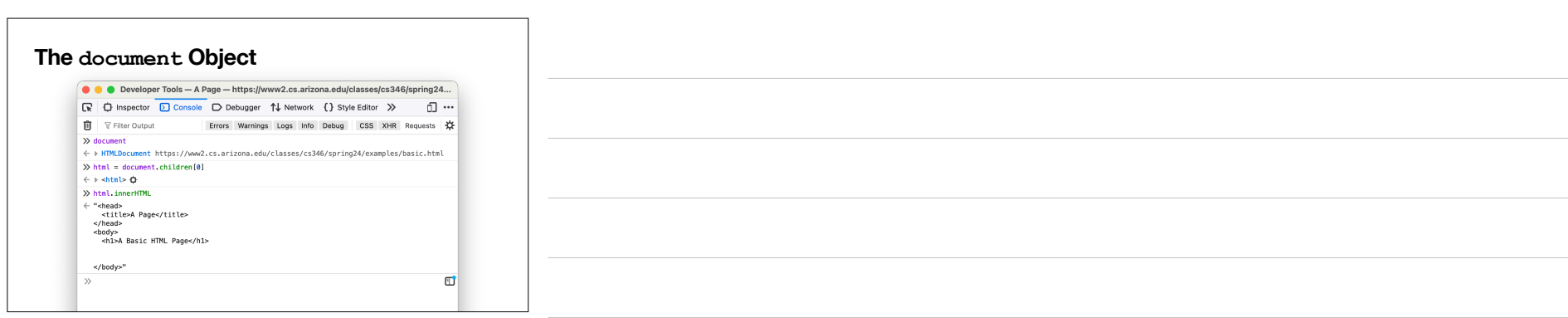

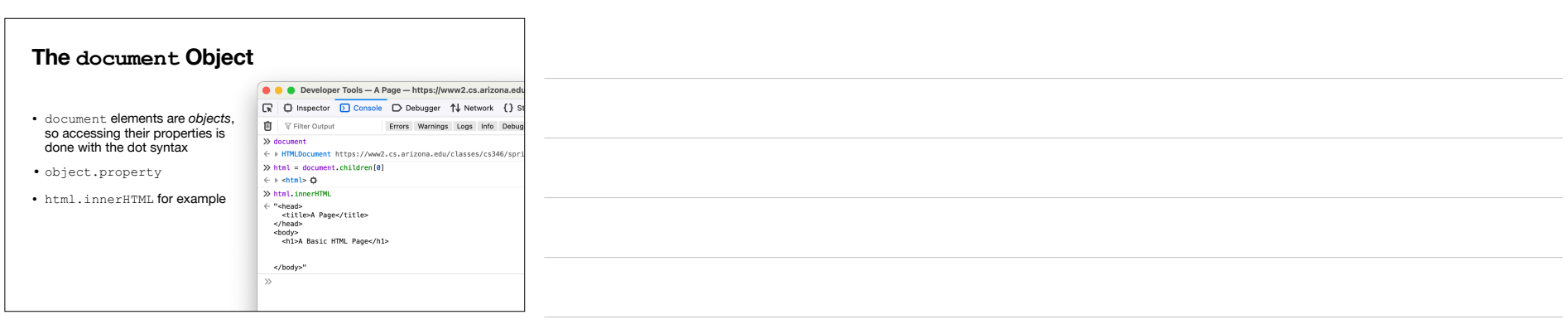

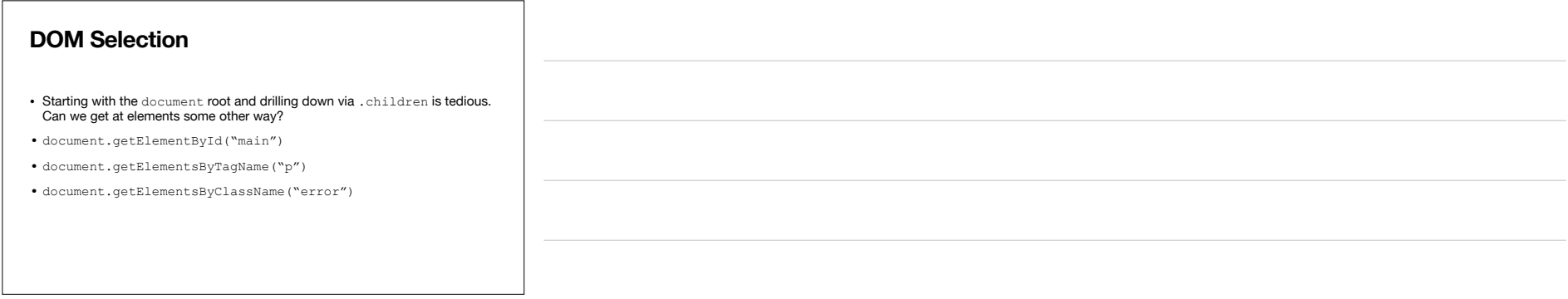

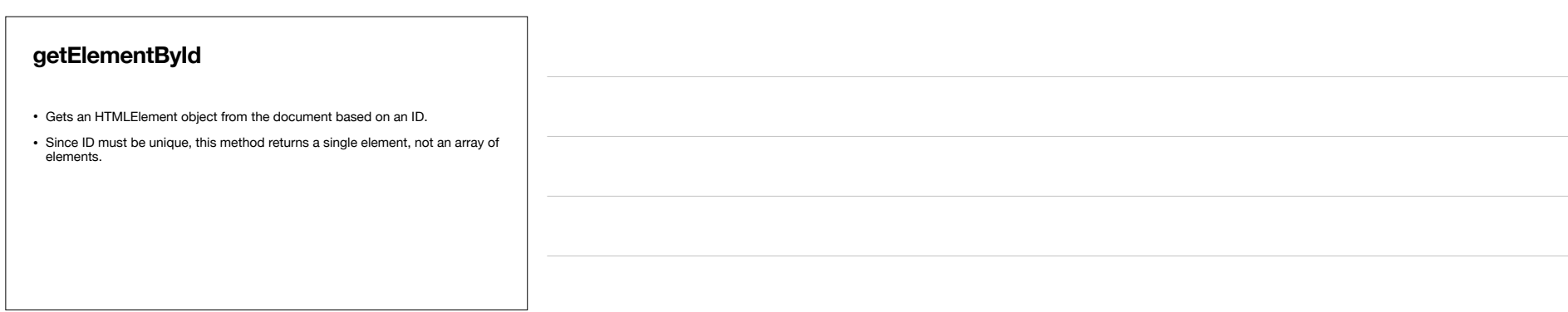

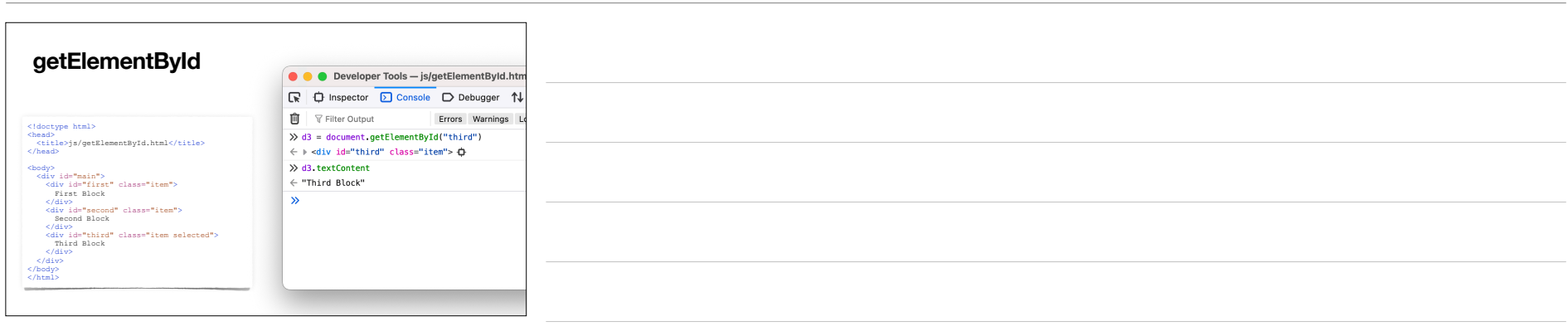

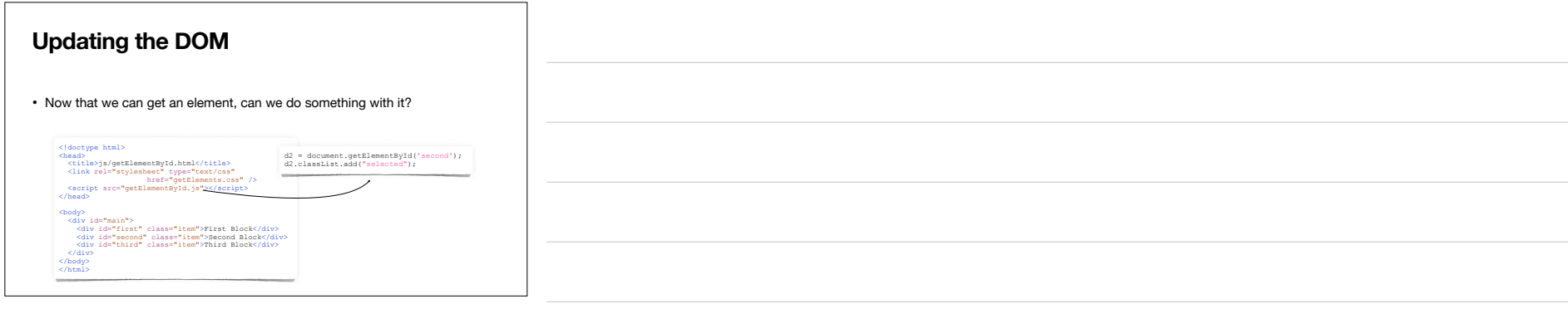

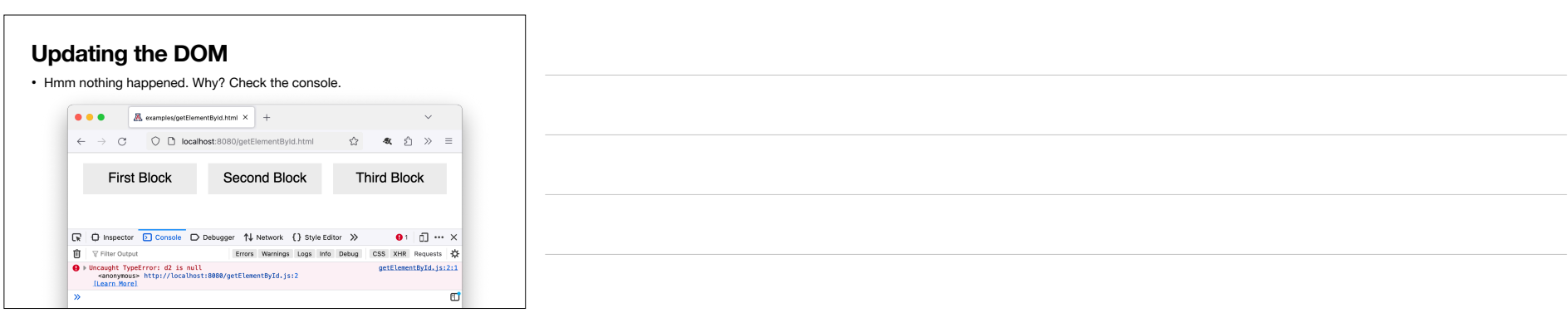

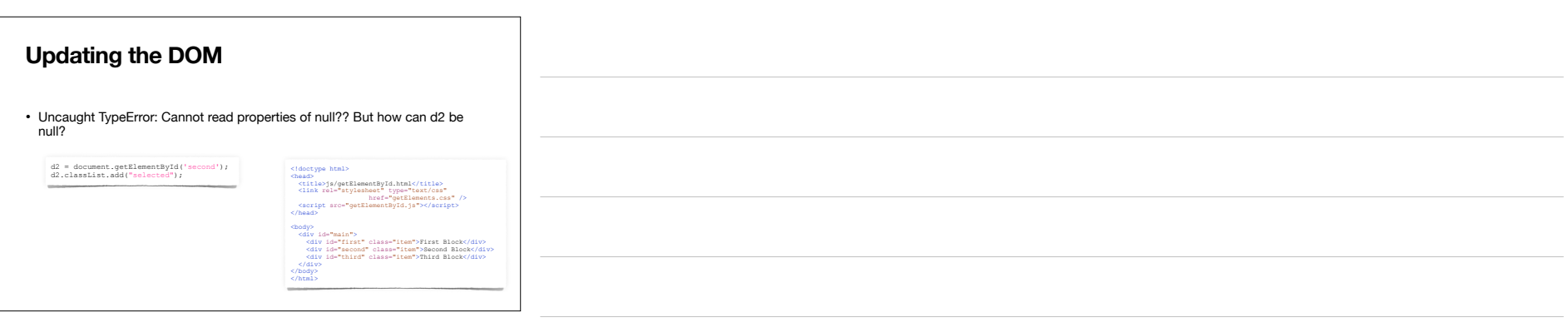

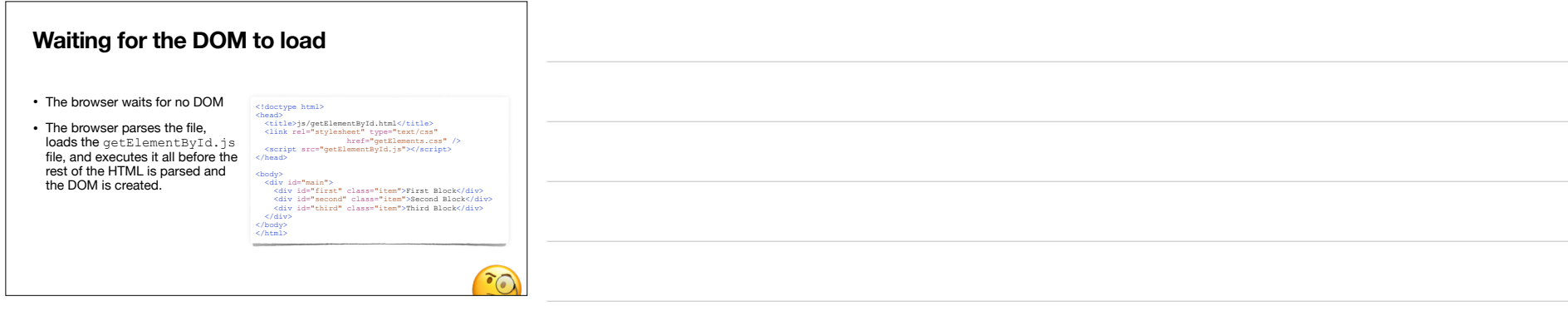

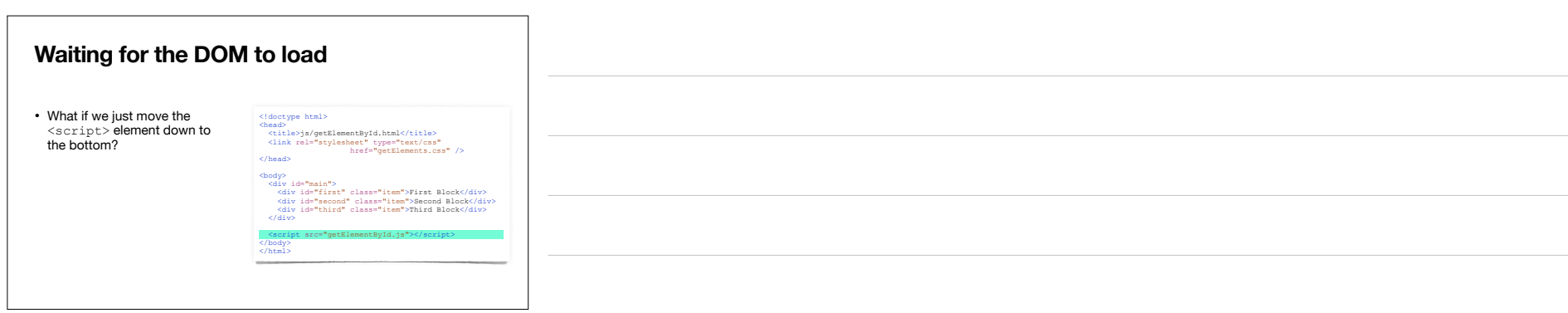

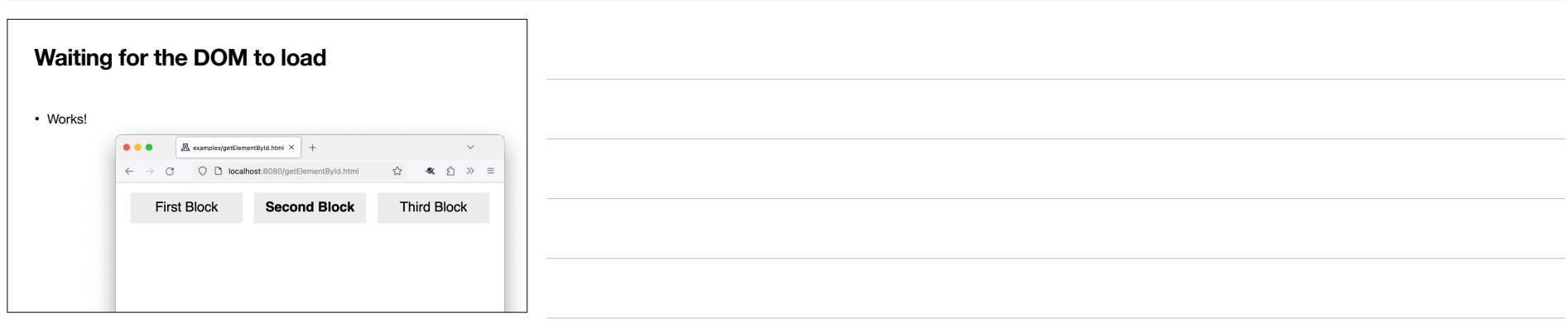

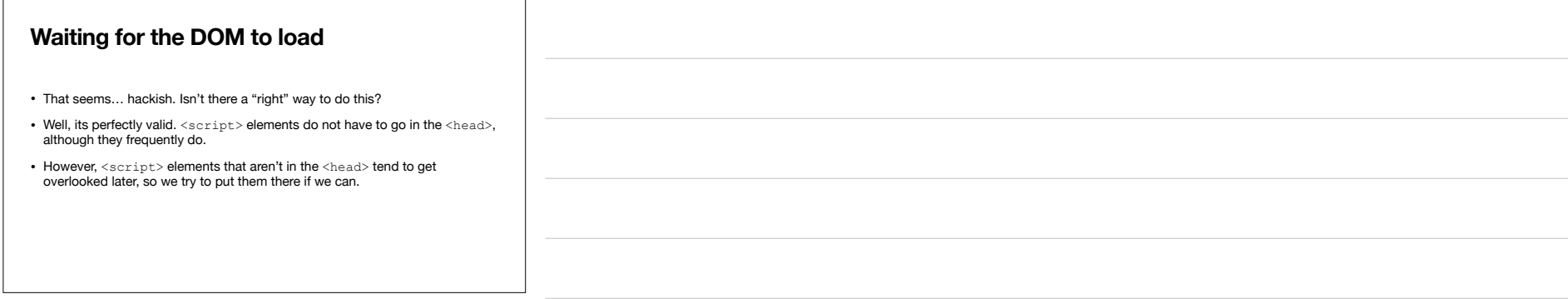

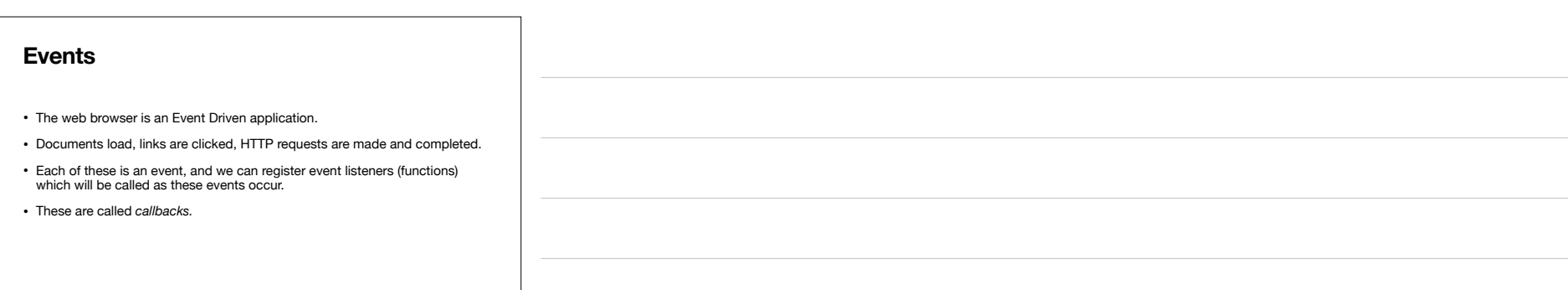

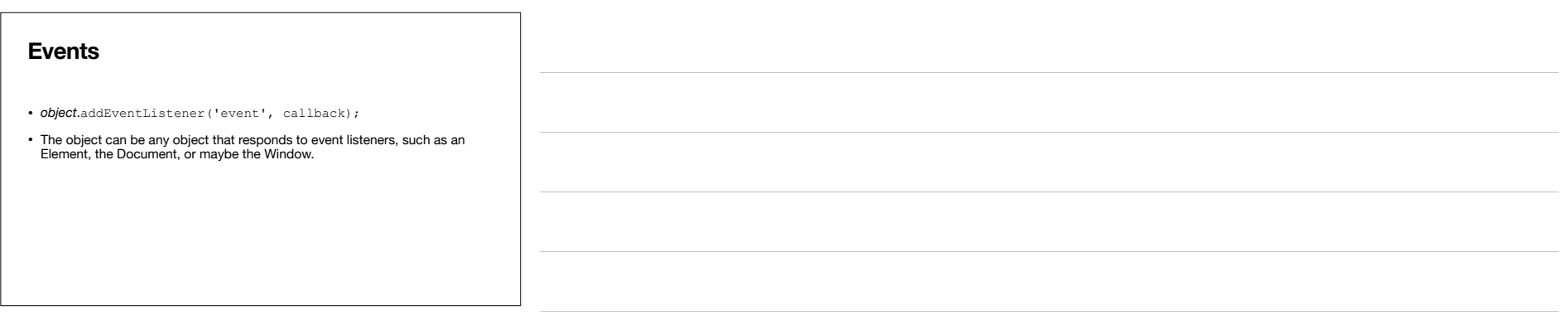

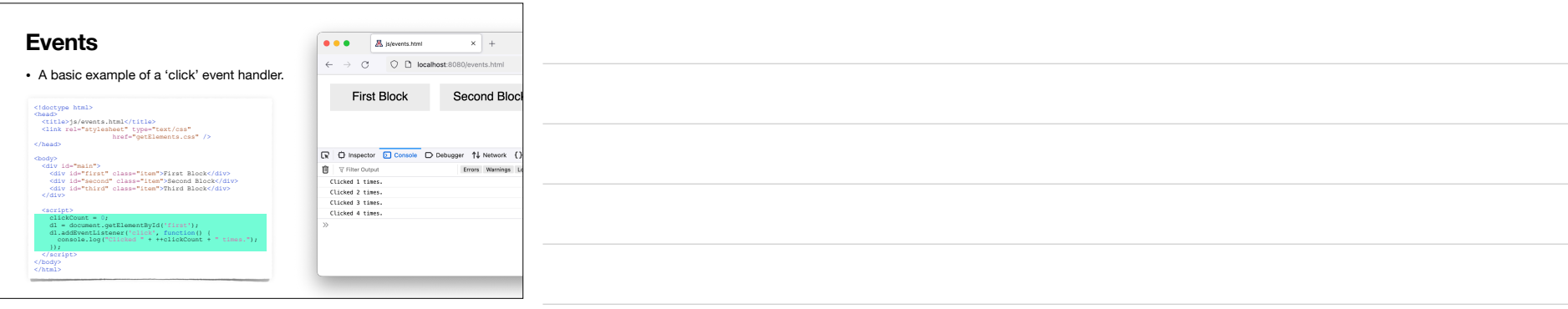

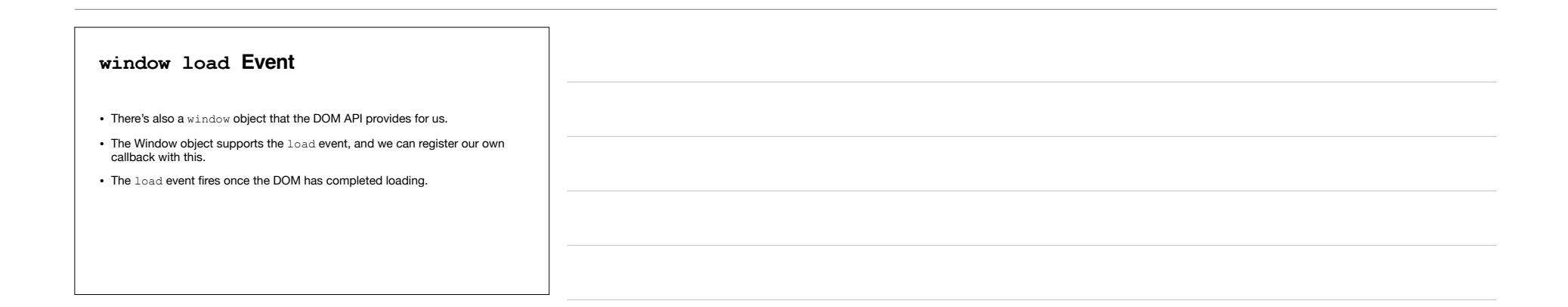

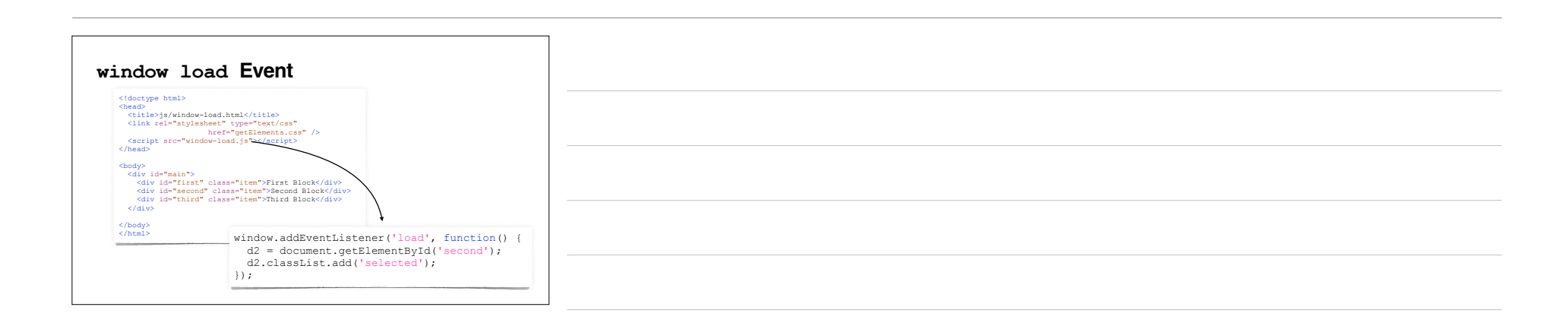

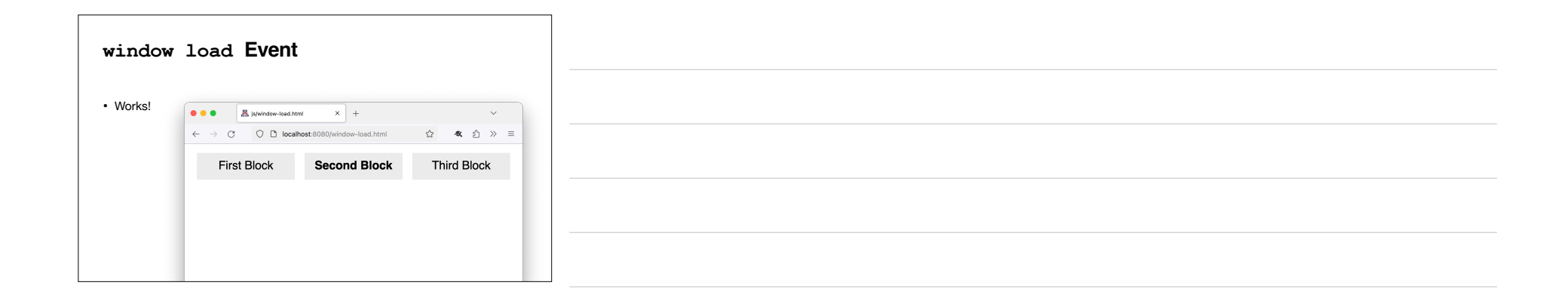

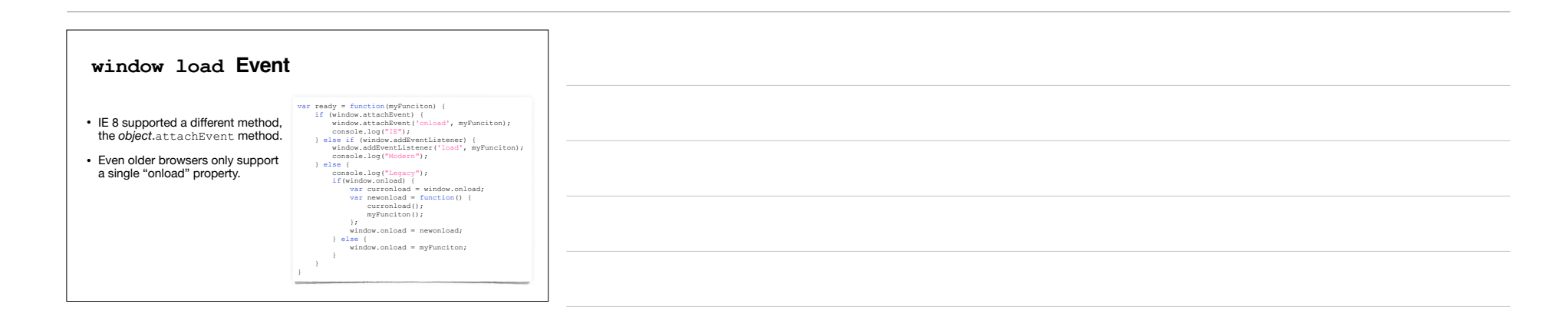

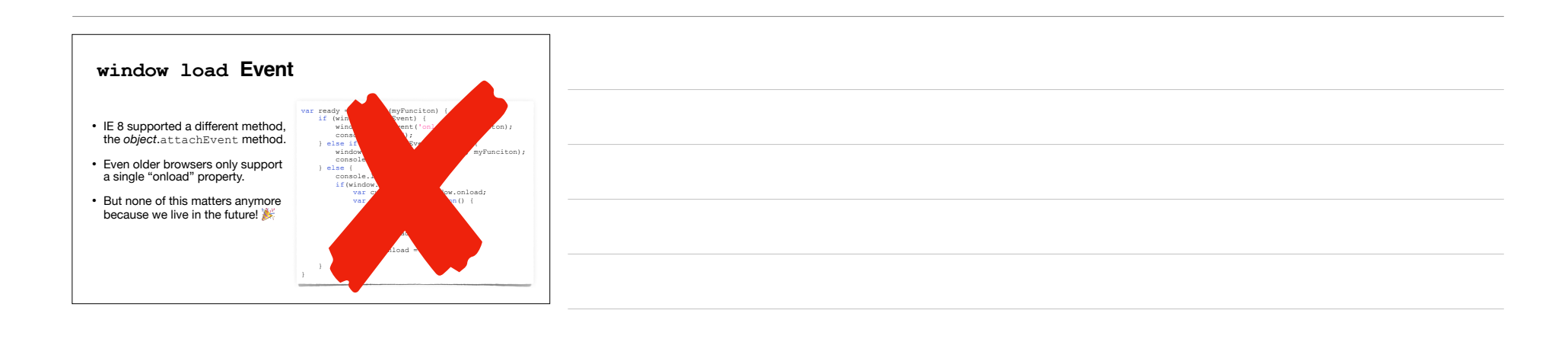

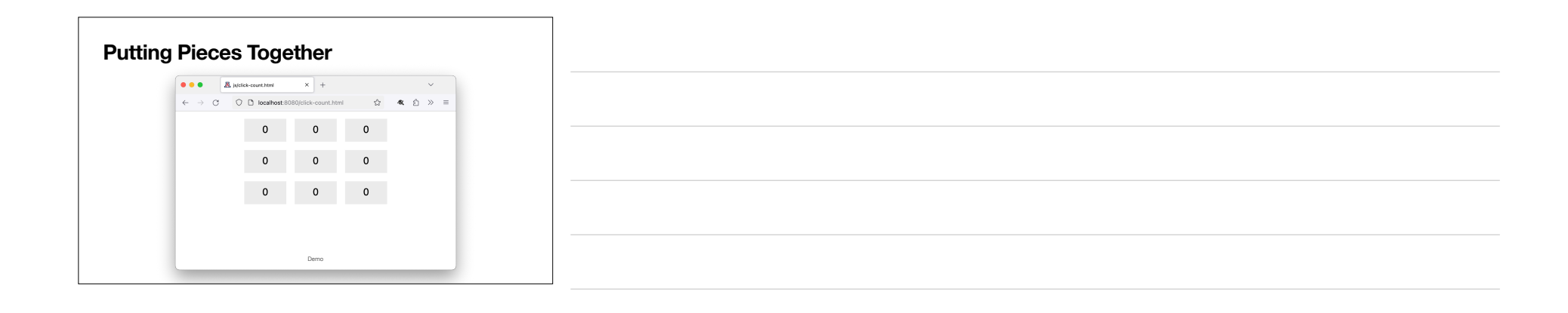

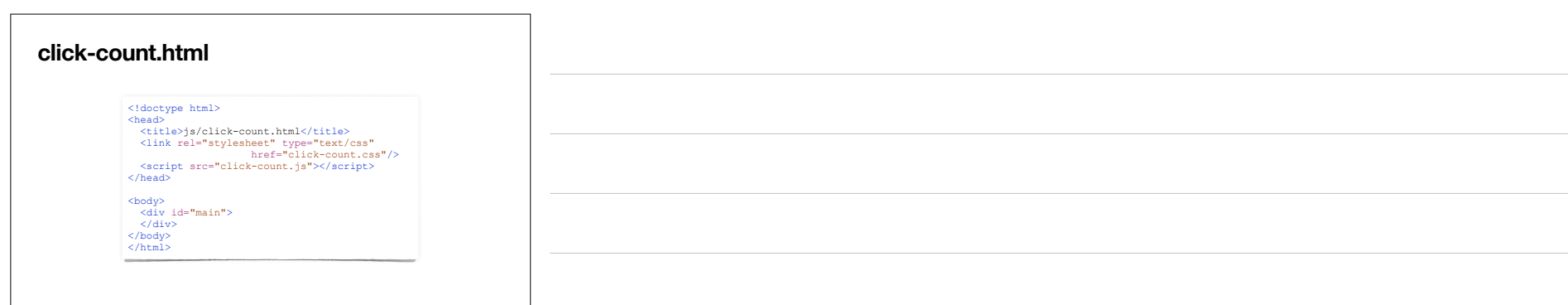

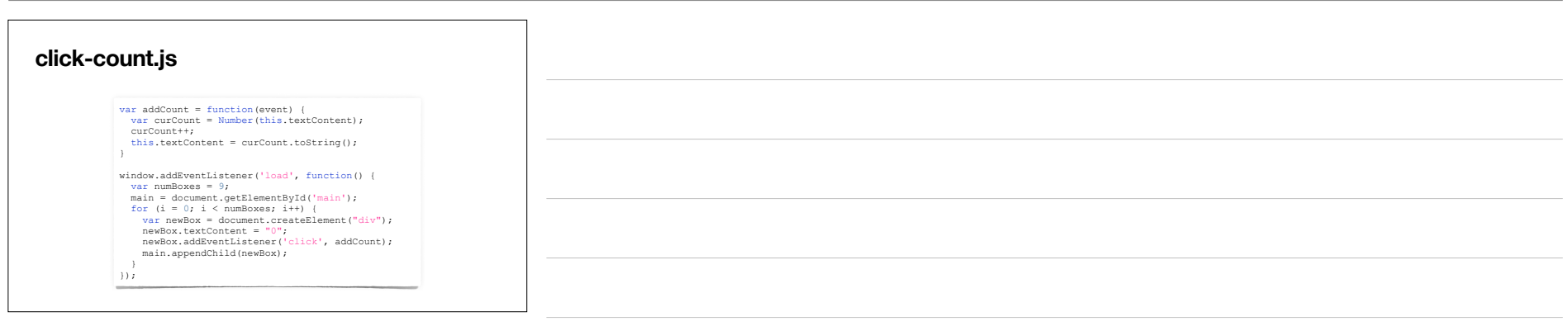

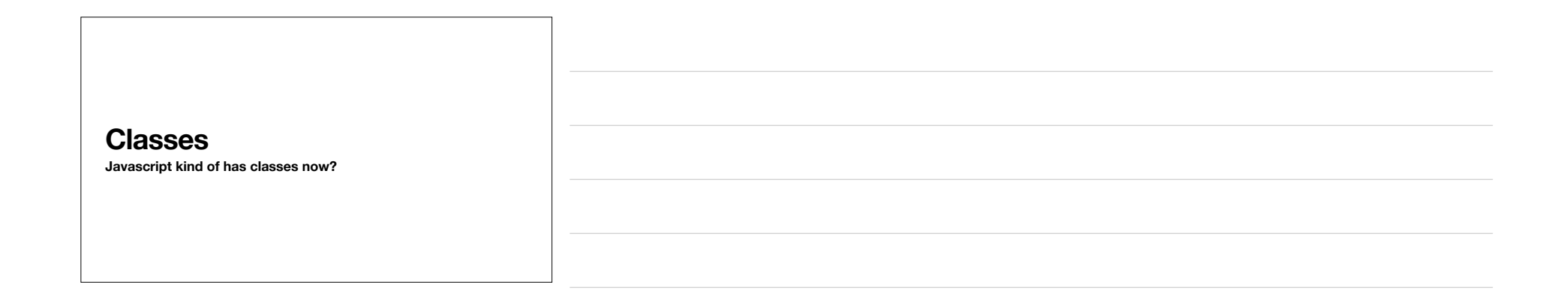

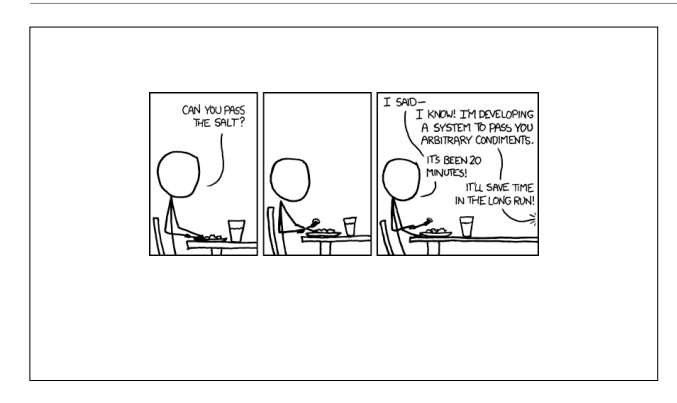

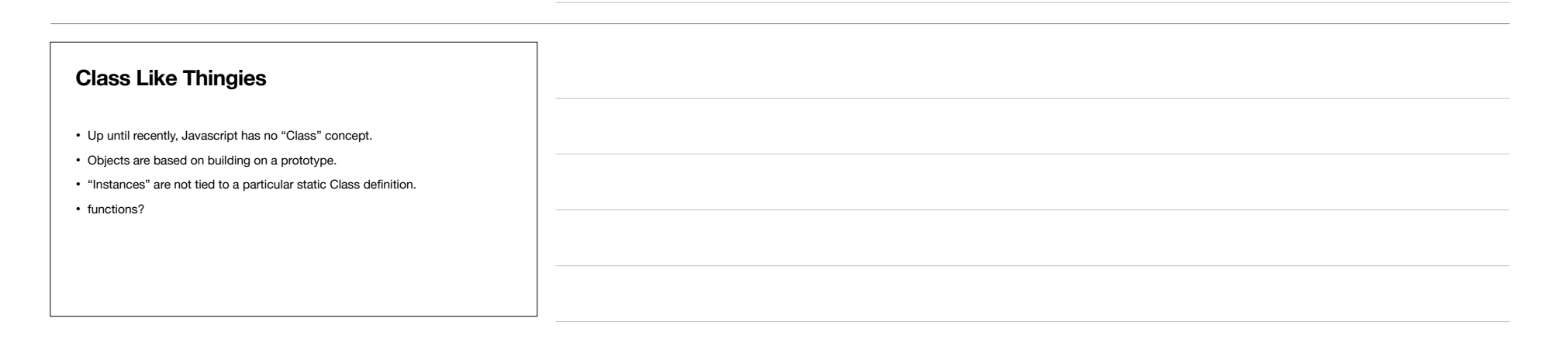

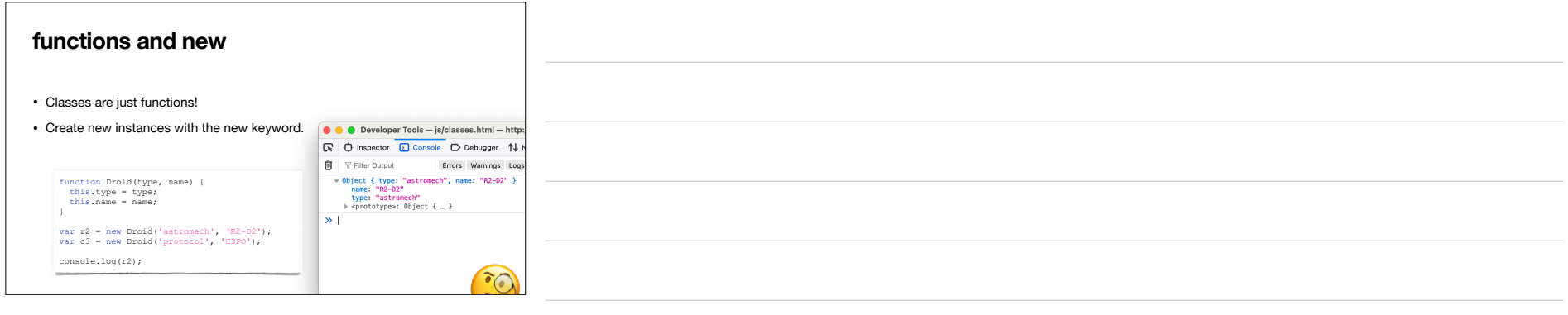

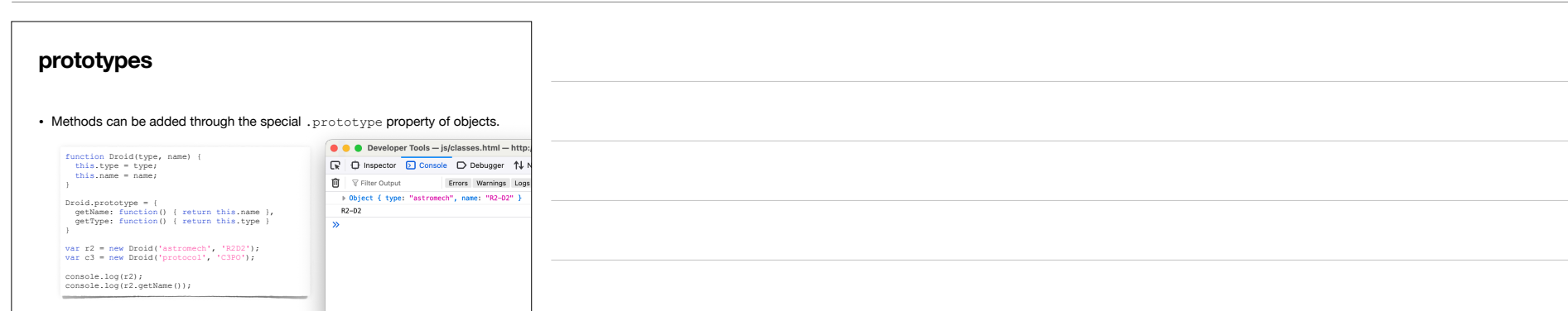

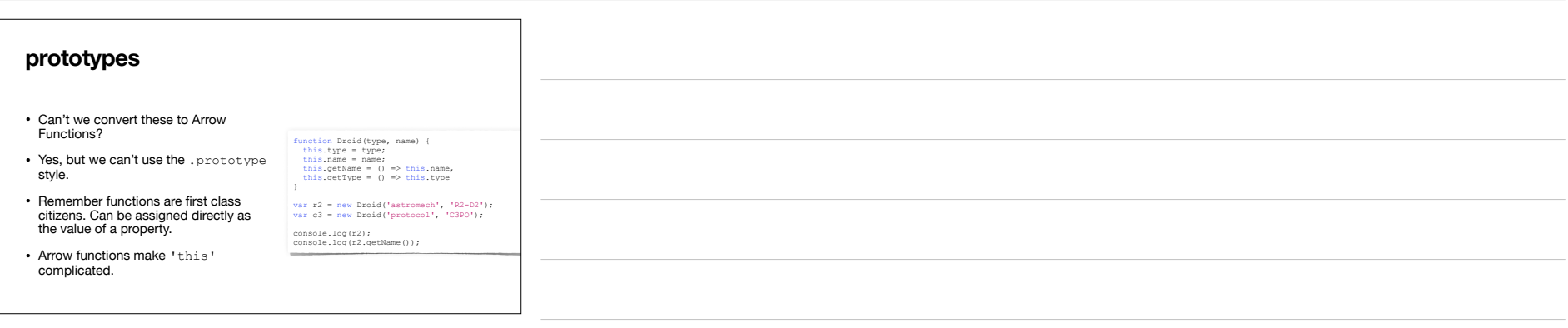

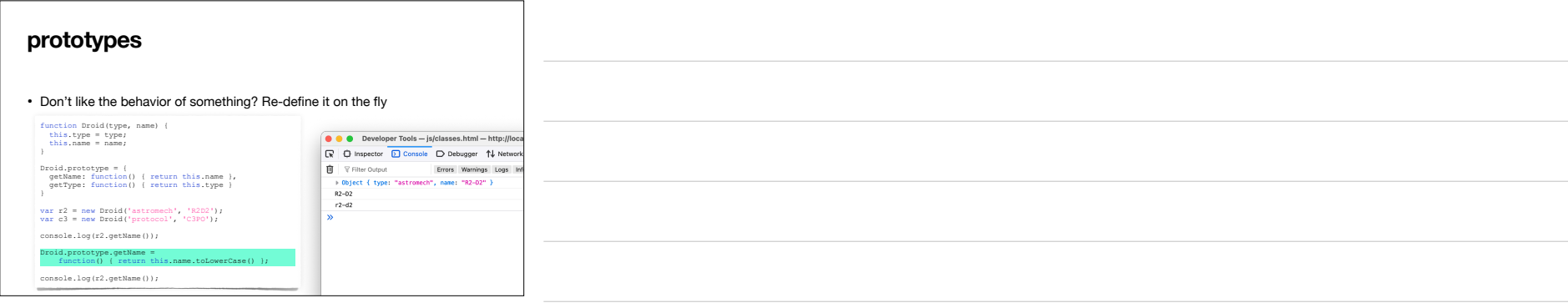

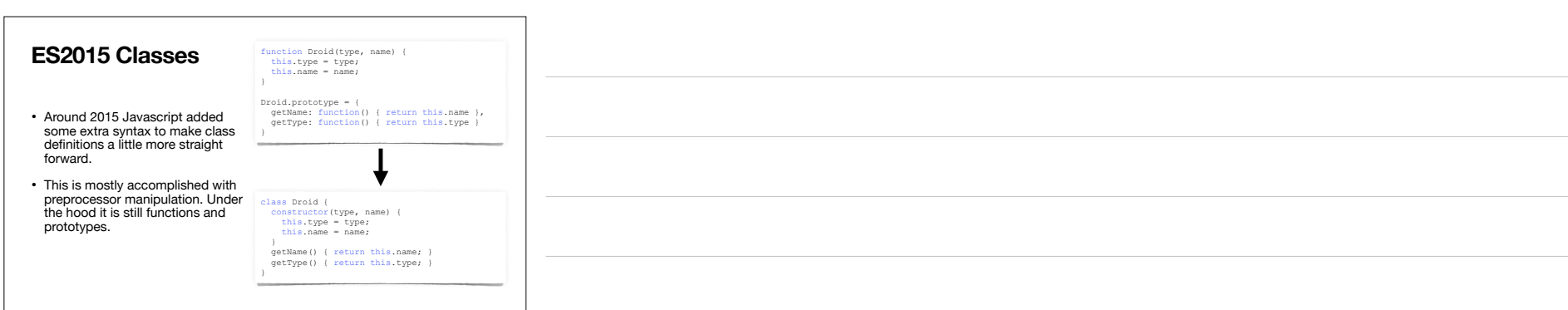

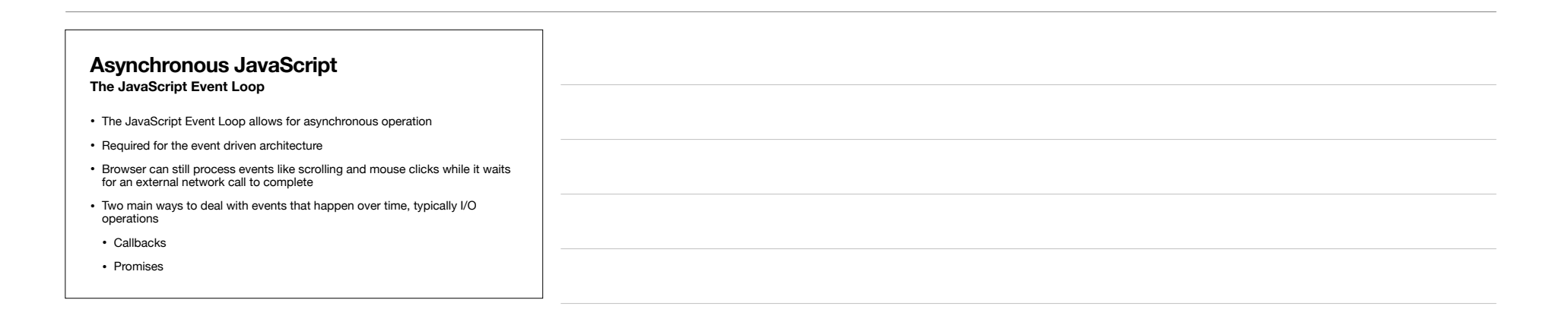

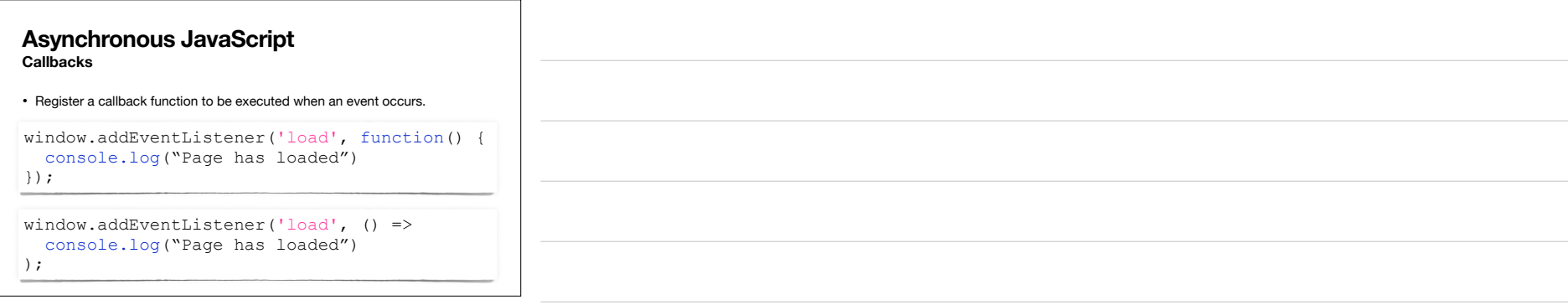

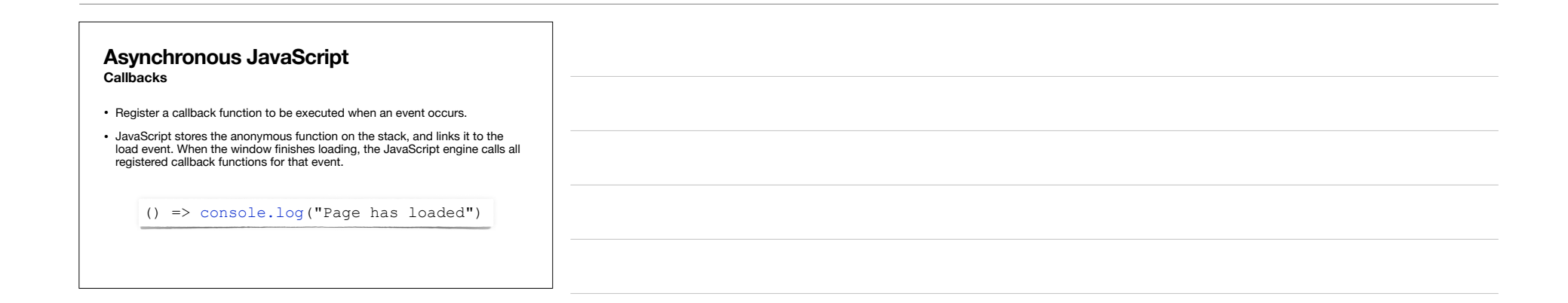

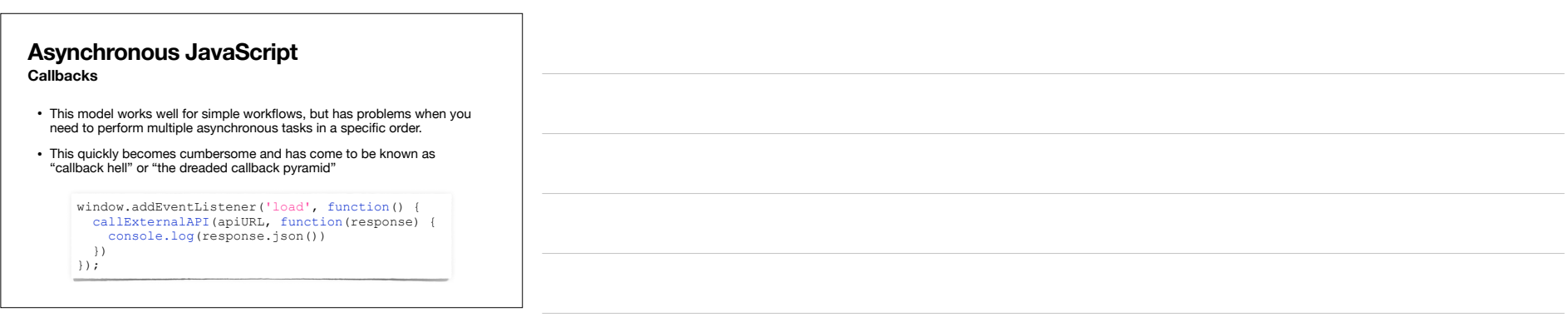

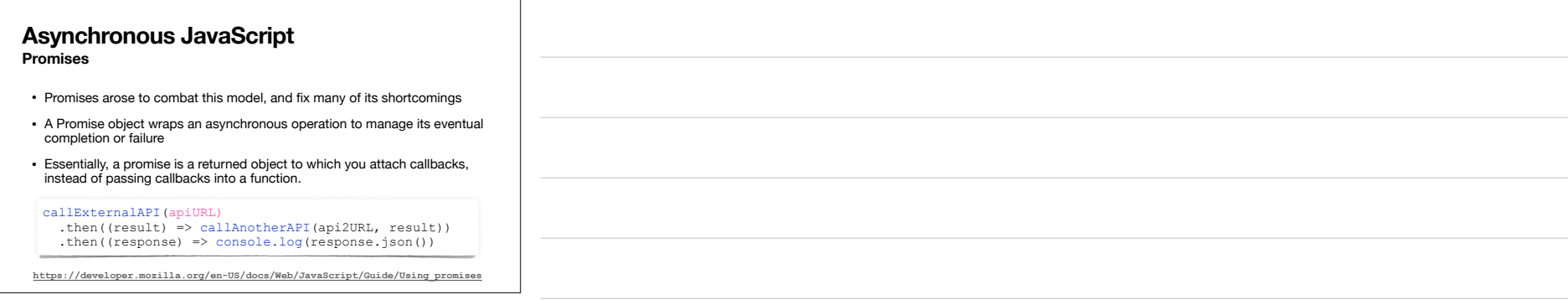

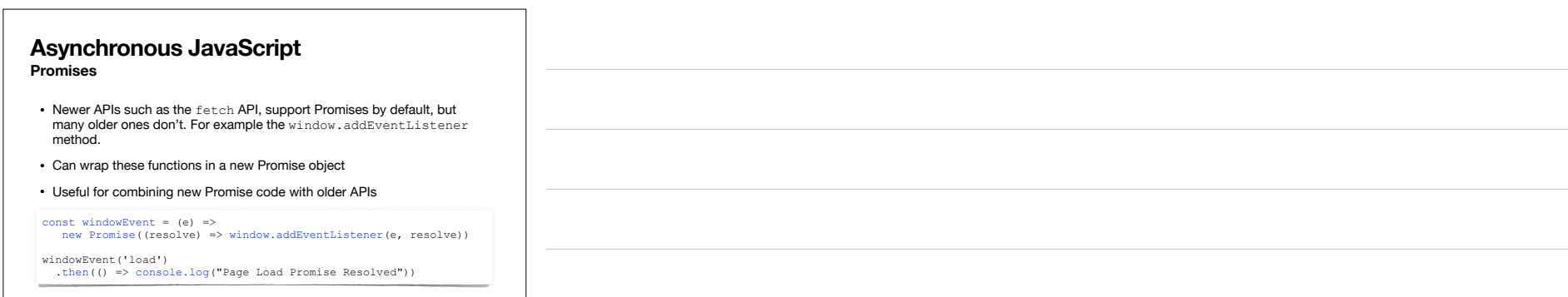

**AJAX Talking Behind the Browser's Back**

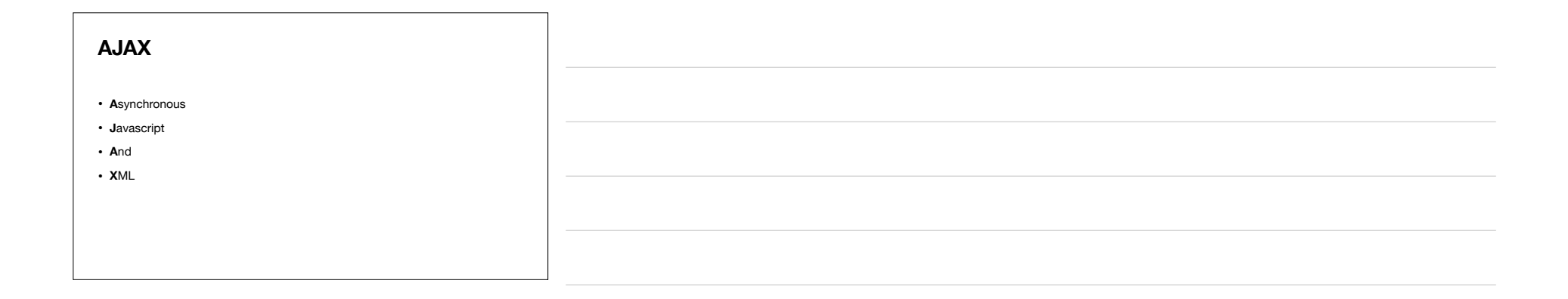

## **AJAX** • Fortunately, almost no one uses XML anymore • JSON is far more popular now as the format for asynchronous data • **J**ava**S**cript **O**bject **N**otation

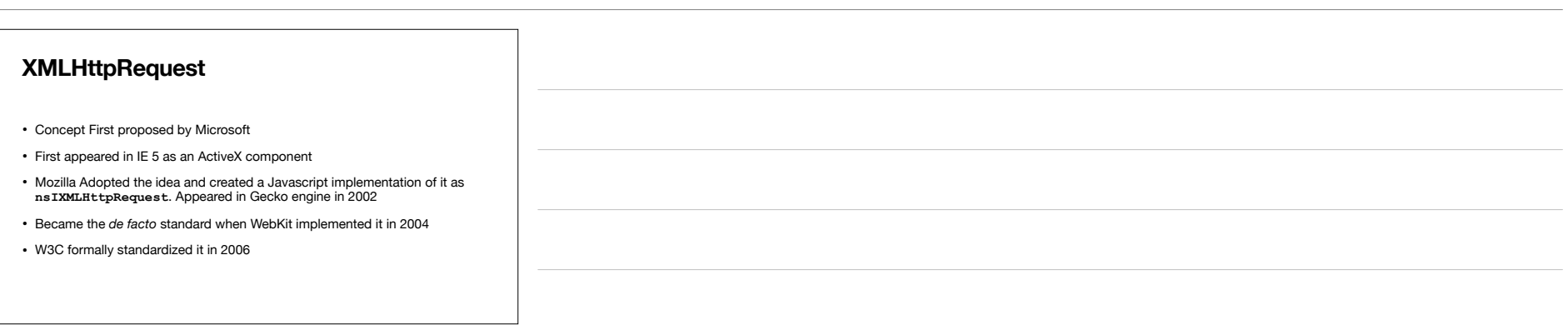

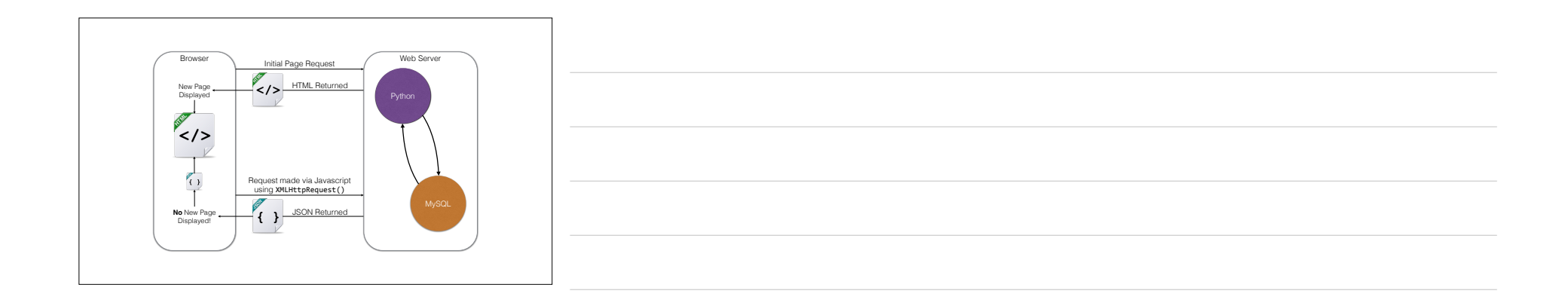

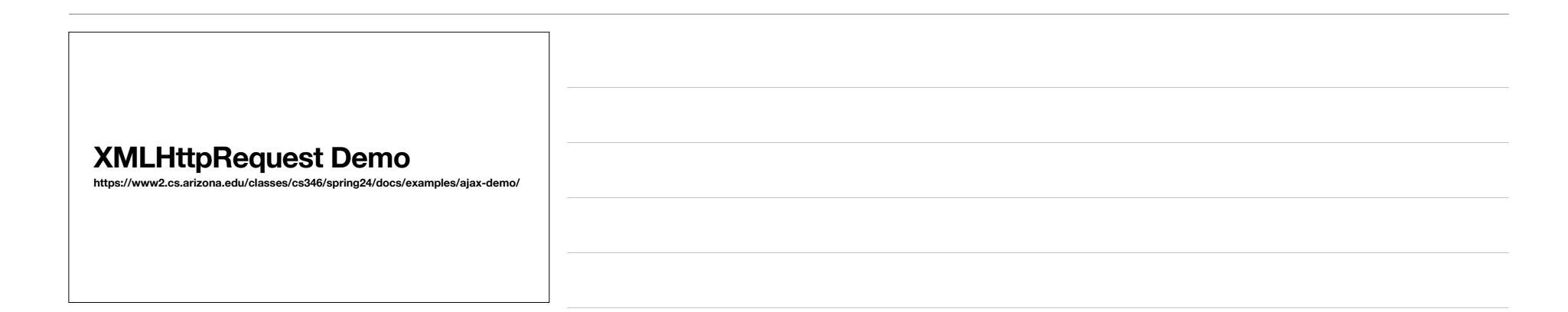

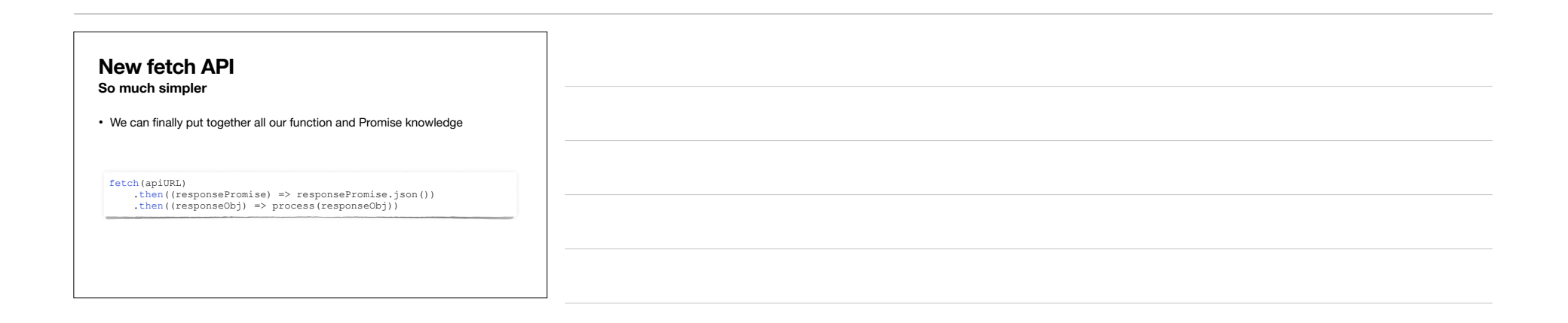

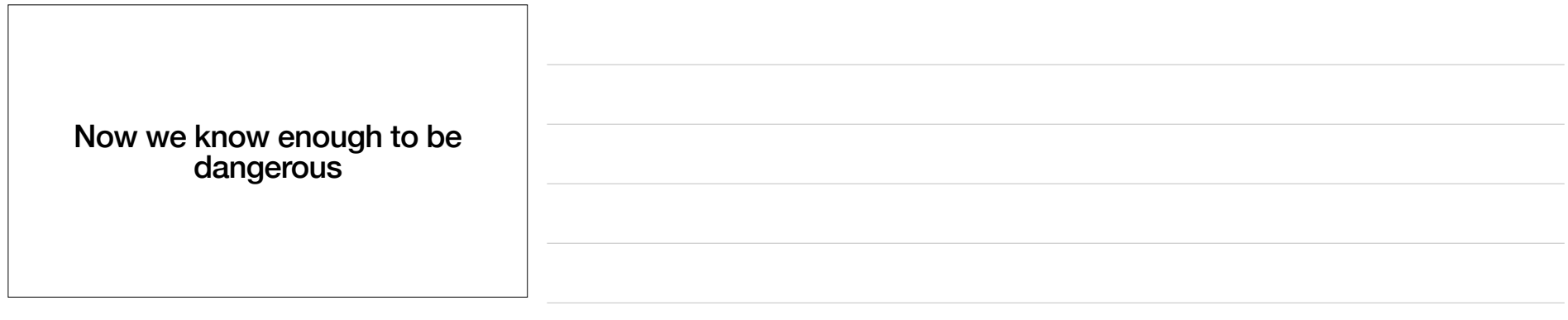